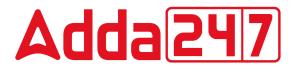

NVS MTS

Previous Year Paper 10 March 2022 Shift II (English)

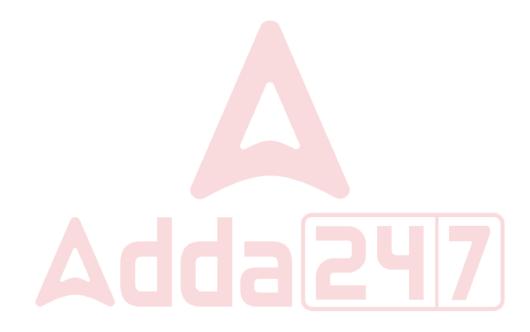

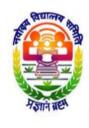

# नवोदय विद्यालय समिति NAVODAYA VIDYALAYA SAMITI

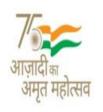

शिक्षा मंत्रालय, (स्कूल शिक्षा और साक्षरता विभाग),

भारत सरकार, बी-15, सेक्टर 62, नोएडा, उ.प्र. - 201309 Ministry of Education, (Department of School Education and Literacy), Government of India, B-15, Sector 62, NOIDA, U.P. - 201309

| Test Date | 10/03/2022          |  |
|-----------|---------------------|--|
| Test Time | 12:30 PM - 3:00 PM  |  |
| Subject   | Multi-Tasking Staff |  |

| Secti | ction : Language Competency Test                                                                                   |  |
|-------|----------------------------------------------------------------------------------------------------|--|
| Q.1   | .1 Select the most appropriate option that can be used as a one-word substitute for the underlined group of words. |  |
|       | I was feeling feverish. I asked for the instrument for measuring my temperature.                                   |  |
| Ans   | ns 🗙 1. nanometer                                                                                                  |  |
|       | X 2. barometer                                                                                                    |  |
|       | ✓ 3. thermometer                                                                                                   |  |
|       | X 4. manometer                                                                                                    |  |
|       | Question ID : 1034353712<br>Status : Answered<br>Chosen Option : 3                                                 |  |
| Q.2   | .2 Select the most appropriate option to fill in the blank.                                                        |  |
|       | I am sure he you if you ask him.                                                                                   |  |
| Ans   | ns 🛷 1. will help                                                                                                  |  |
|       | X 2. is helping                                                                                                    |  |
|       | X 3. helps                                                                                                    |  |
|       | X 4. has helped                                                                                                    |  |
|       | Question ID : 1034353699                                                                                           |  |

| Q.3        | 3 Select the option that gives the most appropriate synonym of the underlined word.                                                                                                    |                                                                                                    |
|------------|----------------------------------------------------------------------------------------------------|----------------------------------------------------------------------------------------------------|
|            | He got a good scolding when his ball hit an <u>expensive</u> vase.                                                                                                    |                                                                                                    |
| Ans        | X 1. decorated                                                                                                    |                                                                                                    |
|            | X 2. cheap                                                                                                    |                                                                                                    |
|            | X 3. moderate                                                                                                    |                                                                                                    |
|            | ✓ 4. costly                                                                                                    |                                                                                                    |
|            |                                                                                                    |                                                                                                    |
|            |                                                                                                    | Question ID : 1034353706<br>Status : Answered                                                                                            |
|            |                                                                                                    | Chosen Option : 4                                                                                                    |
| Q.4        | Select the most appropriate meaning of the given idiom.                                                                                                    |                                                                                                    |
|            | Sticky fingers                                                                                                    |                                                                                                    |
| Ans        | X 1. A tendency to interfere                                                                                                    |                                                                                                    |
|            | 2. An inclination to steal                                                                                                    |                                                                                                    |
|            | X 3. A habit of licking fingers                                                                                                    |                                                                                                    |
|            | X 4. A tendency to forget                                                                                                    |                                                                                                    |
|            |                                                                                                    |                                                                                                    |
|            |                                                                                                    | Question ID : 1034353707                                                                                                    |
|            |                                                                                                    | Status Answered                                                                                                    |
|            | The following sentence has been divided into parts. One of them rin spelling. Select the part that contains the error from the given of find any error, mark 'No error' as your answer.<br>As the path lies / through a dence forest, / you should take a guide                                                                                                    | ptions. If you don't                                                                                                    |
|            | in spelling. Select the part that contains the error from the given of<br>find any error, mark 'No error' as your answer.<br>As the path lies / through a dence forest, / you should take a guide<br>1. As the path lies<br>2. you should take a guide<br>3. No error                                                                                                    | Chosen Option : 2<br>nay contain an error<br>ptions. If you don't                                                                        |
|            | <ul> <li>in spelling. Select the part that contains the error from the given of find any error, mark 'No error' as your answer.</li> <li>As the path lies / through a dence forest, / you should take a guide</li> <li>1. As the path lies</li> <li>2. you should take a guide</li> <li>3. No error</li> <li>4. through a dence forest</li> </ul>                                                                                                    | Chosen Option : 2<br>nay contain an error<br>ptions. If you don't                                                                        |
|            | in spelling. Select the part that contains the error from the given of<br>find any error, mark 'No error' as your answer.<br>As the path lies / through a dence forest, / you should take a guide<br>1. As the path lies<br>2. you should take a guide<br>3. No error                                                                                                    | Chosen Option : 2<br>nay contain an error<br>ptions. If you don't                                                                        |
|            | <ul> <li>in spelling. Select the part that contains the error from the given of find any error, mark 'No error' as your answer.</li> <li>As the path lies / through a dence forest, / you should take a guide</li> <li>1. As the path lies</li> <li>2. you should take a guide</li> <li>3. No error</li> <li>4. through a dence forest</li> </ul>                                                                                                    | Chosen Option : 2 nay contain an error ptions. If you don't                                                                              |
|            | <ul> <li>in spelling. Select the part that contains the error from the given of find any error, mark 'No error' as your answer.</li> <li>As the path lies / through a dence forest, / you should take a guide</li> <li>1. As the path lies</li> <li>2. you should take a guide</li> <li>3. No error</li> <li>4. through a dence forest</li> </ul>                                                                                                    | Chosen Option : 2 nay contain an error ptions. If you don't Question ID : 1034353709                                                     |
| Ans        | <ul> <li>in spelling. Select the part that contains the error from the given of find any error, mark 'No error' as your answer.</li> <li>As the path lies / through a dence forest, / you should take a guide</li> <li>1. As the path lies</li> <li>2. you should take a guide</li> <li>3. No error</li> <li>4. through a dence forest</li> </ul>                                                                                                    | Chosen Option : 2 nay contain an error ptions. If you don't                                                                              |
| Ans        | in spelling. Select the part that contains the error from the given o<br>find any error, mark 'No error' as your answer.<br>As the path lies / through a dence forest, / you should take a guide                                                                                                    | Chosen Option : 2 nay contain an error ptions. If you don't                                                                              |
| Ans<br>Q.6 | in spelling. Select the part that contains the error from the given of<br>find any error, mark 'No error' as your answer.<br>As the path lies / through a dence forest, / you should take a guide<br>✓ 1. As the path lies<br>✓ 2. you should take a guide<br>✓ 3. No error<br>✓ 4. through a dence forest<br>Select the most appropriate option to fill in the blank.<br>The chapter on Longitudes begins page 16 of your Geo<br>✓ 1. with                        | Chosen Option : 2 nay contain an error ptions. If you don't                                                                              |
| Ans<br>Q.6 | in spelling. Select the part that contains the error from the given of<br>find any error, mark 'No error' as your answer.<br>As the path lies / through a dence forest, / you should take a guide<br>✓ 1. As the path lies<br>✓ 2. you should take a guide<br>✓ 3. No error<br>✓ 4. through a dence forest<br>Select the most appropriate option to fill in the blank.<br>The chapter on Longitudes begins page 16 of your Geo<br>✓ 1. with<br>✓ 2. on             | Chosen Option : 2 nay contain an error ptions. If you don't                                                                              |
| Ans<br>Q.6 | in spelling. Select the part that contains the error from the given of<br>find any error, mark 'No error' as your answer.<br>As the path lies / through a dence forest, / you should take a guide<br>✓ 1. As the path lies<br>✓ 2. you should take a guide<br>✓ 3. No error<br>✓ 4. through a dence forest<br>Select the most appropriate option to fill in the blank.<br>The chapter on Longitudes begins page 16 of your Geo<br>✓ 1. with<br>✓ 2. on<br>✓ 3. for | Chosen Option : 2 nay contain an error ptions. If you don't                                                                              |
| Ans<br>Q.6 | in spelling. Select the part that contains the error from the given of<br>find any error, mark 'No error' as your answer.<br>As the path lies / through a dence forest, / you should take a guide<br>✓ 1. As the path lies<br>✓ 2. you should take a guide<br>✓ 3. No error<br>✓ 4. through a dence forest<br>Select the most appropriate option to fill in the blank.<br>The chapter on Longitudes begins page 16 of your Geo<br>✓ 1. with<br>✓ 2. on             | Chosen Option : 2 nay contain an error ptions. If you don't                                                                              |
| Ans        | in spelling. Select the part that contains the error from the given of<br>find any error, mark 'No error' as your answer.<br>As the path lies / through a dence forest, / you should take a guide<br>✓ 1. As the path lies<br>✓ 2. you should take a guide<br>✓ 3. No error<br>✓ 4. through a dence forest<br>Select the most appropriate option to fill in the blank.<br>The chapter on Longitudes begins page 16 of your Geo<br>✓ 1. with<br>✓ 2. on<br>✓ 3. for | Chosen Option : 2  nay contain an error ptions. If you don't  Question ID : 1034353709 Status : Answered Chosen Option : 1  graphy book. |
| Ans<br>Q.6 | in spelling. Select the part that contains the error from the given of<br>find any error, mark 'No error' as your answer.<br>As the path lies / through a dence forest, / you should take a guide<br>✓ 1. As the path lies<br>✓ 2. you should take a guide<br>✓ 3. No error<br>✓ 4. through a dence forest<br>Select the most appropriate option to fill in the blank.<br>The chapter on Longitudes begins page 16 of your Geo<br>✓ 1. with<br>✓ 2. on<br>✓ 3. for | Chosen Option : 2 nay contain an error ptions. If you don't                                                                              |

| Q.7  | Select the most appropriate option that can be used as a one-word substitute for the underlined group of words. |                                               |
|------|----------------------------------------------------------------------------------------------------|-----------------------------------------------|
|      | In Ranikhet, there are a number of gardens with apple trees.                                                    |                                               |
| Ans  | s 🛷 1. orchards                                                                                                 |                                               |
|      | X 2. fields                                                                                                    |                                               |
|      | 🗙 3. parks                                                                                                    |                                               |
|      | X 4. nurseries                                                                                                  |                                               |
|      |                                                                                                    |                                               |
|      |                                                                                                    | Question ID : 1034353711<br>Status : Answered |
|      |                                                                                                    | Chosen Option : 1                             |
|      |                                                                                                    |                                               |
| Q.8  | Select the option that gives the most appropriate synonym of the un                                             | nderlined word.                               |
|      | As soon as the drizzle <u>ceased,</u> Suraj hurried towards his house.                                          |                                               |
| Ans  | X 1. started                                                                                                    |                                               |
|      | X 2. caused                                                                                                    |                                               |
|      | 🗙 3. began                                                                                                    |                                               |
|      | ✓ 4. stopped                                                                                                    |                                               |
|      |                                                                                                    |                                               |
|      |                                                                                                    | Question ID : 1034353705<br>Status : Answered |
|      |                                                                                                    | Chosen Option : 4                             |
|      |                                                                                                    |                                               |
| Q.9  | Select the most appropriate ANTONYM of the given word.                                                          |                                               |
|      | Hardy                                                                                                    |                                               |
| Ans  | ✓ 1. Delicate                                                                                                   |                                               |
|      | X 2. Robust                                                                                                    |                                               |
|      | X 3. Strong                                                                                                    |                                               |
|      | 🗙 4. Tough                                                                                                    |                                               |
|      |                                                                                                    |                                               |
|      |                                                                                                    | Question ID : 1034353704<br>Status : Answered |
|      |                                                                                                    | Chosen Option : 1                             |
|      |                                                                                                    |                                               |
| Q.10 | Select the most appropriate option to fill in the blank.                                                        |                                               |
|      | This is the hotel we stayed last time when we last came t                                                       | o Vaishno Devi.                               |
| Ans  | 1. where                                                                                                    |                                               |
|      | X 2. when                                                                                                    |                                               |
|      | X 3. there                                                                                                    |                                               |
|      | X 4. here                                                                                                    |                                               |
|      |                                                                                                    |                                               |
|      |                                                                                                    | Question ID : 1034353700<br>Status : Answered |
|      |                                                                                                    | Chosen Option : 1                             |
|      |                                                                                                    |                                               |

| 11 Select the most appropriate option to fill in the blank.                                                                                                    |                                                |  |  |
|----------------------------------------------------------------------------------------------------|------------------------------------------------|--|--|
| Mrs Anand works in same office as her husband.                                                                                                    | Mrs Anand works in same office as her husband. |  |  |
| Ans 🗙 1. no word                                                                                                    |                                                |  |  |
| 🗙 2. а                                                                                                    |                                                |  |  |
| ✓ 3. the                                                                                                    |                                                |  |  |
| 🗙 4. an                                                                                                    |                                                |  |  |
|                                                                                                    |                                                |  |  |
|                                                                                                    | Question ID : 1034353702<br>Status : Answered  |  |  |
|                                                                                                    | Chosen Option : 3                              |  |  |
|                                                                                                    |                                                |  |  |
| Q.12 Select the most appropriate option that can substitute the underl<br>given sentence. If there is no need to substitute it, select 'No sub                                                                                                    |                                                |  |  |
| I asked my brother to drive slowly on the mountain road as it is <u>b</u>                                                                                                    | etter late than never.                         |  |  |
| Ans < 1. No substitution required                                                                                                    |                                                |  |  |
| 🗙 2. good to be delayed                                                                                                    |                                                |  |  |
| lpha 3. better delayed than not at all                                                                                                    |                                                |  |  |
| 🗙 4. better safe than never                                                                                                    |                                                |  |  |
|                                                                                                    |                                                |  |  |
|                                                                                                    | Question ID : <b>1034353708</b>                |  |  |
|                                                                                                    | Status : Answered<br>Chosen Option : 3         |  |  |
|                                                                                                    |                                                |  |  |
| Q.13 Select the most appropriate option to fill in the blank.                                                                                                    |                                                |  |  |
| There is orange tree in my garden.                                                                                                    |                                                |  |  |
| Ans 🗙 1. the                                                                                                    |                                                |  |  |
| 🗙 2. а                                                                                                    |                                                |  |  |
| 🗙 3. no word                                                                                                    |                                                |  |  |
| ✔ 4. an                                                                                                    |                                                |  |  |
|                                                                                                    |                                                |  |  |
|                                                                                                    | Question ID : 1034353701<br>Status : Answered  |  |  |
|                                                                                                    | Chosen Option : 4                              |  |  |
|                                                                                                    |                                                |  |  |
| Q.14 The following sentence has been divided into parts. One of them in spelling. Select the part that contains the error from the given                                                                                                    |                                                |  |  |
| find any error, mark 'No error' as your answer.                                                                                                    |                                                |  |  |
| This plantation produces tea / which eventually reaches / the Buc                                                                                                    | kingham Palace                                 |  |  |
| kichens. Ans X 1. This plantation produces tea                                                                                                    |                                                |  |  |
|                                                                                                    |                                                |  |  |
| <ul> <li>2. the Buckingham Palace kichens</li> <li>2. article susceptibility of the second second s</li></ul> |                                                |  |  |
| X 3. which eventually reaches                                                                                                    |                                                |  |  |
| X 4. No error                                                                                                    |                                                |  |  |
|                                                                                                    | Question ID : 1034353710                       |  |  |
|                                                                                                    | Status : Answered                              |  |  |
|                                                                                                    | Chosen Option : 2                              |  |  |
| 1                                                                                                    |                                                |  |  |
|                                                                                                    |                                                |  |  |
|                                                                                                    |                                                |  |  |
|                                                                                                    |                                                |  |  |
|                                                                                                    |                                                |  |  |
|                                                                                                    |                                                |  |  |
|                                                                                                    |                                                |  |  |

|                     | X 1. Afraid                                                                                                    |                                               |  |
|---------------------|----------------------------------------------------------------------------------------------------|-----------------------------------------------|--|
|                     | X 2. Nervous                                                                                                    |                                               |  |
|                     | 🖋 3. Bold                                                                                                    |                                               |  |
|                     | 🗙 4. Shy                                                                                                    |                                               |  |
|                     |                                                                                                    | Question ID : 1034353703                      |  |
|                     |                                                                                                    | Status : Answered                             |  |
|                     |                                                                                                    | Chosen Option : 3                             |  |
|                     | Comprehension:                                                                                                    |                                               |  |
|                     | Read the given passage and answer the questions that follow.                                                                                                    |                                               |  |
|                     | Narmada River is a major and important river of central as well as                                                                                                    | western part of India. It                     |  |
|                     | originates from the Amarkantak plateau in Madhya Pradesh and th                                                                                                    |                                               |  |
|                     | touches the border of Maharashtra and enters Gujarat before drain<br>Khambhat near the Bharuch city of Gujarat.                                                       |                                               |  |
|                     | The origin of the river is an open pool 'Narmada Kund' located in A                                                                                                   |                                               |  |
|                     | considered holy. Various Hindu temples of many gods and goddes<br>including Siddheshwar Mahadev Temple, Suryanarayan Temple ar                                        |                                               |  |
|                     | Tourists from different parts of the world visit this site.                                                                                                    |                                               |  |
|                     | Narmada River is widely regarded as a significant river in the penir<br>the east to the west along with other rivers like Mahi River and Tap                          |                                               |  |
|                     | Reva River. It flows in a rift valley and divides North India from Sou                                                                                                | uth India. Narmada River is                   |  |
|                     | considered as the lifeline of Madhya Pradesh as it plays a very imp                                                                                                   | portant role in agriculture,                  |  |
|                     | irrigation as well as in transportation through inland waterway.<br>Narmada is also considered a very sacred river as many reli <mark>gious pla</mark> ces, including |                                               |  |
|                     | Omkareshwar Jyotirlinga are situated, on its banks. It is the third-lo<br>flows within its boundary after Godavari and Krishna rivers.                                | ngest river in India which                    |  |
|                     | It has some of the panoramic ghats on its banks at the Hoshangab                                                                                                    |                                               |  |
|                     | the river flows through the Marble Rocks. The river has carved the beautiful gorge of about 8 km in length. It is a popular Indian touris                             |                                               |  |
|                     | marble is mined and carved into various figures and transported all                                                                                                   |                                               |  |
| SubQuestion No : 16 |                                                                                                    |                                               |  |
| 16                  | Narmada River is considered as the lifeline of Madhya Prades                                                                                                    | h. What is the main                           |  |
| าร                  | <ul><li>reason?</li><li>1. It divides North India from South India.</li></ul>                                                                                         |                                               |  |
|                     | $\mathbf{X}$ 2. Many religious places are situated on its banks.                                                                                                    |                                               |  |
|                     | X 3. It attracts a large number of tourists.                                                                                                    |                                               |  |
|                     |                                                                                                    |                                               |  |
|                     | 4. It is used for irrigation and transportation.                                                                                                    |                                               |  |
|                     | 4. It is used for irrigation and transportation.                                                                                                    |                                               |  |
|                     | 4. It is used for irrigation and transportation.                                                                                                    | Question ID : 1034353717                      |  |
|                     | 4. It is used for irrigation and transportation.                                                                                                    | Question ID : 1034353717<br>Status : Answered |  |
|                     | 4. It is used for irrigation and transportation.                                                                                                    |                                               |  |

|             | Comprehension:<br>Read the given passage and answer the questions that follow.<br>Narmada River is a major and important river of central as well as western part of India. It<br>originates from the Amarkantak plateau in Madhya Pradesh and then, while travelling, it                                                                                                    |  |  |
|-------------|----------------------------------------------------------------------------------------------------|--|--|
|             |                                                                                                    |  |  |
|             |                                                                                                    |  |  |
|             | touches the border of Maharashtra and enters Gujarat before draining into the Gulf of<br>Khambhat near the Bharuch city of Gujarat.<br>The origin of the river is an open pool 'Narmada Kund' located in Amarkantak. The pool is<br>considered holy. Various Hindu temples of many gods and goddesses cover Narmada Kund,<br>including Siddheshwar Mahadev Temple, Survanarayan Temple and Annapurna Temple. |  |  |
|             |                                                                                                    |  |  |
|             |                                                                                                    |  |  |
|             | Tourists from different parts of the world visit this site.                                                                                                    |  |  |
|             | Narmada River is widely regarded as a significant river in the peninsular India, flowing from<br>the east to the west along with other rivers like Mahi River and Tapti River. It is also known as                                                                                                    |  |  |
|             | Reva River. It flows in a rift valley and divides North India from South India. Narmada River is                                                                                                    |  |  |
|             | considered as the lifeline of Madhya Pradesh as it plays a very important role in agriculture, irrigation as well as in transportation through inland waterway.                                                                                                    |  |  |
|             | Narmada is also considered a very sacred river as many religious places, including<br>Omkareshwar Jyotirlinga are situated, on its banks. It is the third-longest river in India which                                                                                                    |  |  |
|             | flows within its boundary after Godavari and Krishna rivers.                                                                                                    |  |  |
|             | It has some of the panoramic ghats on its banks at the Hoshangabad district. Near Jabalpur, the river flows through the Marble Rocks. The river has carved the soft marble, creating a                                                                                                    |  |  |
|             | beautiful gorge of about 8 km in length. It is a popular Indian tourist destination. The local                                                                                                    |  |  |
|             | marble is mined and carved into various figures and transported all over India.                                                                                                    |  |  |
|             | SubQuestion No : 17<br>Which of the following places is NOT likely to attract many tourists?                                                                                                    |  |  |
| Ans         | X 1. Narmada Kund at Amarkantak                                                                                                    |  |  |
|             | X 2. Marble Rocks near Jabalpur                                                                                                    |  |  |
|             | ✓ 3. Gulf of Khambhat near Bharuch                                                                                                    |  |  |
|             | X 4. Ghats on the banks at Hoshangabad                                                                                                    |  |  |
|             | Question ID : 1034353718                                                                                                    |  |  |
|             | Status : Answered                                                                                                    |  |  |
|             | Chosen Option : 3                                                                                                    |  |  |
| <u> </u>    |                                                                                                    |  |  |
|             | Comprehension:                                                                                                    |  |  |
|             | Read the given passage and answer the questions that follow.                                                                                                    |  |  |
|             | Narmada River is a major and important river of central as well as western part of India. It originates from the Amarkantak plateau in Madhya Pradesh and then, while travelling, it                                                                                                    |  |  |
|             | touches the border of Maharashtra and enters Gujarat before draining into the Gulf of                                                                                                    |  |  |
|             | Khambhat near the Bharuch city of Gujarat.<br>The origin of the river is an open pool 'Narmada Kund' located in Amarkantak. The pool is                                                                                                    |  |  |
|             | considered holy. Various Hindu temples of many gods and goddesses cover Narmada Kund,                                                                                                    |  |  |
|             | including Siddheshwar Mahadev Temple, Suryanarayan Temple and Annapurna Temple.<br>Tourists from different parts of the world visit this site.                                                                                                    |  |  |
|             | Narmada River is widely regarded as a significant river in the peninsular India, flowing from                                                                                                    |  |  |
|             | the east to the west along with other rivers like Mahi River and Tapti River. It is also known as Reva River. It flows in a rift valley and divides North India from South India. Narmada River is                                                                                                    |  |  |
|             | considered as the lifeline of Madhya Pradesh as it plays a very important role in agriculture,                                                                                                    |  |  |
|             | irrigation as well as in transportation through inland waterway.<br>Narmada is also considered a very sacred river as many religious places, including                                                                                                    |  |  |
|             | Omkareshwar Jyotirlinga are situated, on its banks. It is the third-longest river in India which flows within its boundary after Godavari and Krishna rivers.                                                                                                    |  |  |
|             | It has some of the panoramic ghats on its banks at the Hoshangabad district. Near Jabalpur,                                                                                                    |  |  |
|             | the river flows through the Marble Rocks. The river has carved the soft marble, creating a beautiful gorge of about 8 km in length. It is a popular Indian tourist destination. The local                                                                                                    |  |  |
|             | marble is mined and carved into various figures and transported all over India.                                                                                                    |  |  |
|             | SubQuestion No : 18                                                                                                    |  |  |
| Q.18<br>Ans | Which of the following temples is NOT located at Narmada Kund?  X 1. Annapurna Temple                                                                                                    |  |  |
|             | <ul> <li>X 2. Siddheshwar Mahadev Temple</li> </ul>                                                                                                    |  |  |
|             | X 3. Suryanarayan Temple                                                                                                    |  |  |
|             | ✓ 4. Omkareshwar Jyotirlinga                                                                                                    |  |  |
|             |                                                                                                    |  |  |
| 1           | Question ID : 1034353715                                                                                                    |  |  |
|             |                                                                                                    |  |  |
|             | Status : Answered<br>Chosen Option : 4                                                                                                    |  |  |

|      | Comprehension:                                                                                                    |  |  |
|------|----------------------------------------------------------------------------------------------------|--|--|
|      | Read the given passage and answer the questions that follow.                                                                                                    |  |  |
|      | Narmada River is a major and important river of central as well as western part of India. It<br>originates from the Amarkantak plateau in Madhya Pradesh and then, while travelling, it<br>touches the border of Maharashtra and enters Gujarat before draining into the Gulf of<br>Khambhat near the Bharuch city of Gujarat.<br>The origin of the river is an open pool 'Narmada Kund' located in Amarkantak. The pool is<br>considered holy. Various Hindu temples of many gods and goddesses cover Narmada Kund,<br>including Siddheshwar Mahadev Temple, Suryanarayan Temple and Annapurna Temple.<br>Tourists from different parts of the world visit this site.<br>Narmada River is widely regarded as a significant river in the peninsular India, flowing from<br>the east to the west along with other rivers like Mahi River and Tapti River. It is also known as<br>Reva River. It flows in a rift valley and divides North India from South India. Narmada River is<br>considered as the lifeline of Madhya Pradesh as it plays a very important role in agriculture,<br>irrigation as well as in transportation through inland waterway.<br>Narmada is also considered a very sacred river as many religious places, including<br>Omkareshwar Jyotirlinga are situated, on its banks. It is the third-longest river in India which<br>flows within its boundary after Godavari and Krishna rivers.<br>It has some of the panoramic ghats on its banks at the Hoshangabad district. Near Jabalpur,<br>the river flows through the Marble Rocks. The river has carved the soft marble, creating a<br>beautiful gorge of about 8 km in length. It is a popular Indian tourist destination. The local<br>marble is mined and carved into various figures and transported all over India. |  |  |
|      |                                                                                                    |  |  |
|      |                                                                                                    |  |  |
|      |                                                                                                    |  |  |
|      | SubQuestion No : 19                                                                                                    |  |  |
|      | What is another name of the river Narmada?                                                                                                    |  |  |
| Ans  | <ul> <li>1. Reva</li> <li>2. Tapti</li> </ul>                                                                                                    |  |  |
|      | X 2. Tapti X 3. Mahi                                                                                                    |  |  |
|      |                                                                                                    |  |  |
|      | X 4. Krishna                                                                                                    |  |  |
|      | Question ID : 1034353716                                                                                                    |  |  |
|      | Status : Answered                                                                                                    |  |  |
|      | Chosen Option : 1                                                                                                    |  |  |
|      | Comprehension:                                                                                                    |  |  |
|      | Read the given passage and answer the questions that follow.                                                                                                    |  |  |
|      | Narmada River is a major and important river of central as well as western part of India. It<br>originates from the Amarkantak plateau in Madhya Pradesh and then, while travelling, it<br>touches the border of Maharashtra and enters Gujarat before draining into the Gulf of<br>Khambhat near the Bharuch city of Gujarat.<br>The origin of the river is an open pool 'Narmada Kund' located in Amarkantak. The pool is                                                                                                    |  |  |
|      | considered holy. Various Hindu temples of many gods and goddesses cover Narmada Kund,<br>including Siddheshwar Mahadev Temple, Suryanarayan Temple and Annapurna Temple.<br>Tourists from different parts of the world visit this site.<br>Narmada River is widely regarded as a significant river in the peninsular India, flowing from                                                                                                    |  |  |
|      | the east to the west along with other rivers like Mahi River and Tapti River. It is also known as<br>Reva River. It flows in a rift valley and divides North India from South India. Narmada River is<br>considered as the lifeline of Madhya Pradesh as it plays a very important role in agriculture,<br>irrigation as well as in transportation through inland waterway.<br>Narmada is also considered a very sacred river as many religious places, including<br>Omkareshwar Jyotirlinga are situated, on its banks. It is the third-longest river in India which<br>flows within its boundary after Godavari and Krishna rivers.<br>It has some of the panoramic ghats on its banks at the Hoshangabad district. Near Jabalpur,<br>the river flows through the Marble Rocks. The river has carved the soft marble, creating a                                                                                                    |  |  |
|      |                                                                                                    |  |  |
|      | beautiful gorge of about 8 km in length. It is a popular Indian tourist destination. The local marble is mined and carved into various figures and transported all over India.                                                                                                    |  |  |
|      | SubQuestion No : 20                                                                                                    |  |  |
| Q.20 | What are the origin and end places of the river Narmada?                                                                                                    |  |  |
| Ans  | X 1. Marble Rocks - Gulf of Khambhat                                                                                                    |  |  |
|      | X 2. Amarkantak - Marble Rocks                                                                                                    |  |  |
|      | X 3. Gulf of Khambhat - Marble Rocks                                                                                                    |  |  |
|      | ✓ 4. Amarkantak - Gulf of Khambhat                                                                                                    |  |  |
|      |                                                                                                    |  |  |
|      | Question ID : <b>1034353714</b><br>Status : <b>Answered</b>                                                                                                    |  |  |
|      |                                                                                                    |  |  |
|      | Chosen Option : 4                                                                                                    |  |  |

| Q.21        | निम्नलिखित में से किस संख्यावाचक शब्द में द्वंद्व समास नहीं होता - |                                               |
|-------------|--------------------------------------------------------------------|-----------------------------------------------|
| Ans         | 🗙 1. बारह                                                          |                                               |
|             | 🗙 २. इकतालीस                                                       |                                               |
|             | 🖌 3. निन्नानबे                                                     |                                               |
|             | 🗙 4. सोलह                                                          |                                               |
|             |                                                                    |                                               |
|             |                                                                    | Question ID : 1034353724<br>Status : Answered |
|             |                                                                    | Chosen Option : 2                             |
|             |                                                                    |                                               |
| Q.22        | मुश्किल आसान करने के अर्थ में किस मुहावरे का प्रयोग होगा?          |                                               |
| Ans         | ✔ 1. नाव किनारे लगाना                                              |                                               |
|             | 🗙 २. नासूर डालना                                                   |                                               |
|             | 🗙 3. नाव मंझधार में पड़ना                                          |                                               |
|             | 🗙 ४. नाव खेना                                                      |                                               |
|             |                                                                    | Question ID : 1034353733                      |
|             |                                                                    | Status : Answered                             |
|             |                                                                    | Chosen Option : 1                             |
| Q.23        | निम्नलिखितमें से उस विकल्प का चयन कीजिये जो प्रायः एक वचन में और व | क्यी-क्यी बदवचन में पर्योग होता है-           |
| Ans         | 🗙 १. जातियाचक संज्ञा                                               | איזריעיזו שפעטיז יז אעויו פונו פי             |
|             | 🗙 २. इकारांत स्त्रीलिंग संज्ञाएँ                                   |                                               |
|             | 🗙 ३. गुणवाचक विशेषण                                                |                                               |
|             | ✓ 4. द्रव्यवाचक संज्ञा                                             |                                               |
|             |                                                                    |                                               |
|             |                                                                    | Question ID : 1034353722                      |
|             |                                                                    | Status : Answered<br>Chosen Option : 1        |
|             |                                                                    |                                               |
| Q.24        | निम्नलिखित में से तद्भवशब्द का चयन कीजिये-                         |                                               |
| Ans         | 🗸 1. जौ                                                            |                                               |
|             | 🗙 २. पंथ                                                           |                                               |
|             | 🗙 3. उपरि                                                          |                                               |
|             | 🗙 ४. नव                                                            |                                               |
|             |                                                                    | Question ID : 1034353726                      |
|             |                                                                    | Status : Answered                             |
|             |                                                                    | Chosen Option : 3                             |
| 0.25        |                                                                    |                                               |
| Q.25<br>Ans | तद्भव- तत्सम का कौन-सा युग्म सुमेलित नहीं है?<br>🗙 1. चाँद–चंद्र   |                                               |
| Alls        |                                                                    |                                               |
|             | 🗙 2. गधा – गर्दभ<br>🗙 3. गहरा – गंभीर                              |                                               |
|             | 🗙 ३. गहरा – गमार<br>✔ ४. कोकिल –कोयल                               |                                               |
|             | 🐓 4. काकिल –कार्यल                                                 |                                               |
|             |                                                                    | Question ID : 1034353731                      |
|             |                                                                    | Status : Answered                             |
|             |                                                                    | Chosen Option : 3                             |

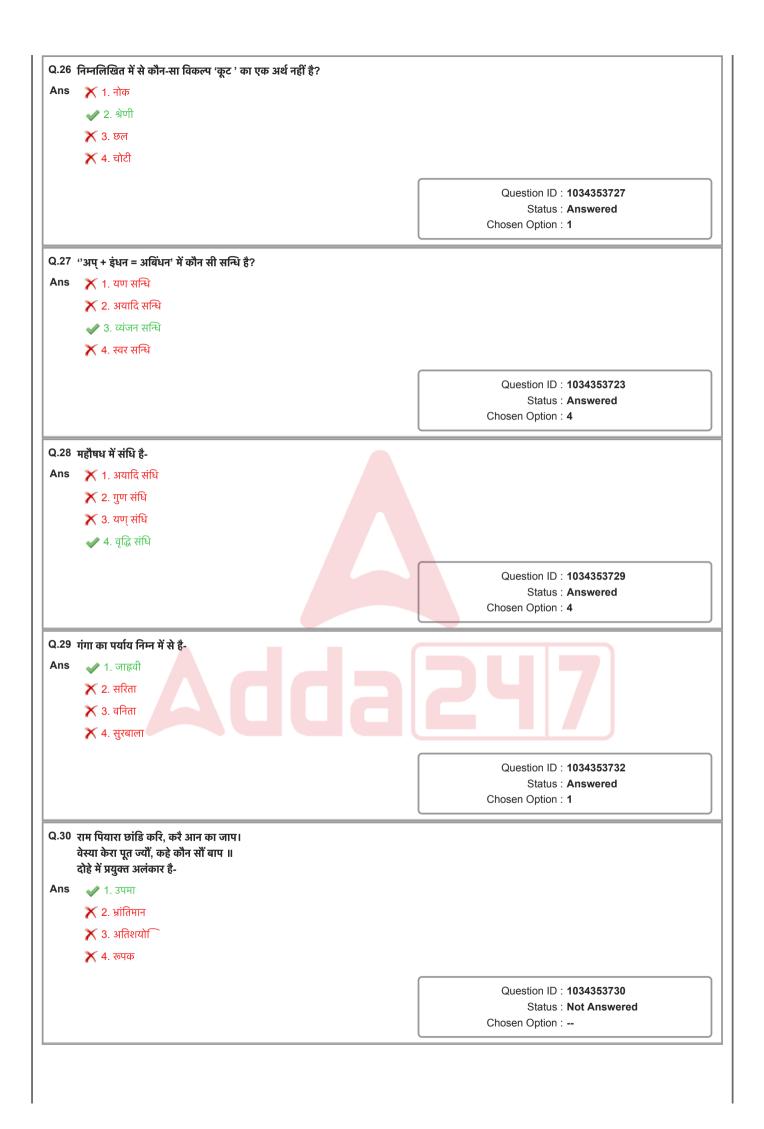

| Q.31 | निम्नलिखित पंक्तियों में कौन सा अलंकार है?                                                                    |                                               |
|------|----------------------------------------------------------------------------------------------------|-----------------------------------------------|
|      | 'उदित उदयगिरि मंच पर, रघुबर बाल पतंग ।<br>विकासे संत सरोजवन, हरषे लोचन भृंग ॥                                 |                                               |
| Ans  | विकास सत सराजवन, हरेप लाचन मुंग ॥<br>✔ 1. रूपक                                                                |                                               |
| /    | Х 2. प्रतीप                                                                                                   |                                               |
|      | 🗙 ३. उत्प्रेक्षा                                                                                              |                                               |
|      | × 4. उपमा                                                                                                    |                                               |
|      |                                                                                                    |                                               |
|      |                                                                                                    | Question ID : 1034353720                      |
|      |                                                                                                    | Status : Answered<br>Chosen Option : 1        |
|      |                                                                                                    |                                               |
| Q.32 | निम्नलिखित में से उस अनेकार्थी शब्द का चयन कीजिये जो दोनों लिंगों में प्रयुक्त होता                           | ð -                                           |
| Ans  | 🗙 १. मयूर                                                                                                    |                                               |
|      | 🗙 २. पंख                                                                                                    |                                               |
|      | 🗙 3. पिंजर                                                                                                    |                                               |
|      | ✔ 4. विधि                                                                                                    |                                               |
|      |                                                                                                    | Question ID : 1034353721                      |
|      |                                                                                                    | Status : Answered                             |
|      |                                                                                                    | Chosen Option : 2                             |
| 0.33 | 'पाँच जूतियाँ और हुक्के का पानी' – यह कहावत कब कही जाती है?                                                   |                                               |
| Ans  | राव जूतिया जार हुपक का पाना – यह कहावत कब कहा जाता है?<br>X 1. जब कोई काम शुरू में ही बिगड़ जाए (तब कहते हैं) |                                               |
| /    | 🗙 २. सदा एक सी हालत में रहने पर कहते ह                                                                        |                                               |
|      | 3. जब कोई ऐसी माँग करे जिसके वह योग्य न हो (तब कहते हैं)                                                      |                                               |
|      | 🗙 ४. जब कोई अपनी चाल छोड़कर दूसरे की चाल का अनुकरण करे (तब कहते हैं)                                          |                                               |
|      |                                                                                                    |                                               |
|      |                                                                                                    | Question ID : 1034353725                      |
|      |                                                                                                    | Status : Not Answered<br>Chosen Option :      |
|      |                                                                                                    |                                               |
| Q.34 | निम्नलिखित वाक्यांश ' के लिए एक शब्द का चयन कीजिए-<br>'भोजन करने की इच्छा'                                    |                                               |
| Ans  | 🗙 1. क्षुधीय                                                                                                  |                                               |
|      | 🗙 2. भोज्यार्थी                                                                                               |                                               |
|      | ✔ 3. बुभुक्षा                                                                                                 |                                               |
|      | 🗙 ४. क्षुधातुर                                                                                                |                                               |
|      |                                                                                                    | Question ID : 1034353719                      |
|      |                                                                                                    | Status : Answered                             |
|      |                                                                                                    | Chosen Option : 3                             |
| Q.35 | निम्नलिखित में से किस विकल्प के दोनों शब्द आपस में विपरीतार्थी हैं?                                           |                                               |
| Ans  | 🗙 १. शीत – पीत                                                                                                |                                               |
|      | 🗙 २. रचना- संरचना                                                                                             |                                               |
|      | 🗙 ३. विहित- संकुचित                                                                                           |                                               |
|      | ✔ 4. वाग्मी – मितभाषी                                                                                         |                                               |
|      |                                                                                                    |                                               |
|      |                                                                                                    | Question ID : 1034353728<br>Status : Answered |
|      |                                                                                                    | Chosen Option : 4                             |
|      |                                                                                                    | · · · · · · · · · · · · · · · · · · ·         |

## दिए गए गद्यांश के आधार पर निम्नलिखित प्रश्नों के उत्तर दीजिए। गर्म प्रदेशों की सांय-सांय करती लू, सूर्य के प्रचंड प्रकोप से भट्टी के समान आग उगलती धरती की गर्मी ! इन सबसे से जब मन तंग आ जाता है तो इच्छा होती है पहाड़ों के आँचल में छुपकर ग्रीष्म के संताप को ज़रा कम कर लें जून का महीना था परन्तु कुछ गर्म कपडे, दवाइयाँ व अन्य आवश्यक सामग्री साथ रखकर हम निकल पड़े पर्वतों के सिरमौर –कश्मीर की यात्रा पर जब गाड़ी ऊपर चढ़ने लगी और ठण्ड बढ़ने लगी तो खिड़की बन्द करके हम सो गये। नींद खुली तो दूर क्षितिज में सूर्य की किरणें अपने आगमन के संकेत सेशीतग्रस्त जीवों को सान्त्वना सी देतीं लगीं विशालकाय पर्वतों के वक्षस्थल को चीर कर उनके बीच में से मीलों लम्बी सुरंग में प्रविष्ट होने पर गाड़ी सीटी बजाती थी और गाड़ी में प्रकाश हो जाता था। साँप की तरह बल खाती हुई सड़क और मीलों गहरे गह्ने ! छोटे-छोटे गाँव ,उनमें घोड़े, भेड़, बकरियाँ तथा मनुष्य ऊपर से ऐसे जान पड़ते थे मानो किसी ने खिलौने सजाकर रख दिये हों।मौन तपस्वियों से ऊँचे खड़े देवदार के वृक्ष, लिपटी हुई लताएँ, फुदकते, मधुर तान सुनाते अनेक प्रकार के रंग-बिरंगे पक्षी, मेघों की धमाचौकड़ी, पहाड़ी नदी की धारा, चंचल झरने देखकर मन मुग्ध हो गया झील के स्थिर पानी पर सूरज की स्वर्ण लहरी थिरक उठती थी, पहाड़ों पर बादलों की परत की इन्द्रधनुषी तरंग पर जल-तरंग की स्वरलहरी बज उठती! रात तक हम श्रीनगर पहुँचे और होटल में जाकर सो गए डल-झील में शिकारे पर घूमने का भी अलग ही अनुभव था गुलमर्ग के मनोरम रास्ते, पहाड़ों पर चढ़ना, घोड़े की सवारी,दूर बर्फ से ढंकी पहाड़ियाँ और झाड़ियों में इठलाती रंग-बिरंगी तितलियाँ – वाह! क्या सुन्दर दृश्य था! कश्मीर की इस आनन्दमयी यात्रा का स्मरण होते ही सारे दृश्य इस प्रकार सामने आ जाते हैं जैसे वहीं हूँ ऐसे आनन्द के अवसर जब भी मिलते हैं, वे जीवन की मधुर स्मृति बन जाते है जीवन स्वयं एक यात्रा है। यात्रा करने से मनोरंजन के साथ साथ साहस, स्वावलम्बन , कष्ट सहिष्णुता की क्रियात्मक शिक्षा मिलती है। परस्पर सहयोग की भावना बढ़ती हैदैनिक कार्यचक्र से मुक्ति मिलने से निराश जीवन में आशा का संचार होता है, मन में स्फूर्ति, ताजगीऔर आनन्द की लहर दौड़ जाती है।परस्पर प्रेमभाव बढ़ता है एक -दूसरे के सुख-दुःख को समझने का अवसर मिलता है। विभिन्न जातियों व स्थानों के रीति-रिवाजों, भाषाओं आदि से हम परिचित होते है। इस प्रकार यात्रा का मनुष्य जीवन में विशेष महत्त्व है।

## SubQuestion No : 36

## Q.36 पहाड़ के पर्यायवाची शब्द-समूह वाले विकल्प का चयन कीजिये-

Ans 📉 🗙 १. अपह,कोह, शैल

Comprehension:

- 🛷 २. अग, अद्रि, कोहसार
- 🗙 ३. अचल, चीखल, अमा
- 🗙 ४. कूट, रुचा, हूर

Question ID : **1034353737** Status : **Not Answered** Chosen Option : --

दिए गए गद्यांश के आधार पर निम्नलिखित प्रश्नों के उत्तर दीजिए।

गर्म प्रदेशों की सांय-सांय करती लू, सूर्य के प्रचंड प्रकोप से भट्टी के समान आग उगलती धरती की गर्मी ! इन सबसे से जब मन तंग आ जाता है तो इच्छा होती है पहाड़ों के आँचल में छुपकर ग्रीष्म के संताप को ज़रा कम कर लें जून का महीना था परन्तु कुछ गर्म कपडे, दवाइयाँ व अन्य आवश्यक सामग्री साथ रखकर हम निकल पड़े पर्वतों के सिरमौर –कश्मीर की यात्रा पर

जब गाड़ी ऊपर चढ़ने लगी और ठण्ड बढ़ने लगी तो खिड़की बन्द करके हम सो गये। नींद खुली तो दूर क्षितिज में सूर्य की किरणें अपने आगमन के संकेत सेशीतग्रस्त जीवों को सान्त्वना सी देतीं लगीं विशालकाय पर्वतों के वक्षस्थल को चीर कर उनके बीच में से मीलों लम्बी सुरंग में प्रविष्ट होने पर गाड़ी सीटी बजाती थी और गाड़ी में प्रकाश हो जाता था। साँप की तरह बल खाती हुई सड़क और मीलों गहरे गहुं ! छोटे-छोटे गाँव ,उनमें घोड़े, भेड़, बकरियाँ तथा मनुष्य ऊपर से ऐसे जान पड़ते थे मानो किसी ने खिलौने सजाकर रख दिये हों।मौन तपस्वियों से ऊँचे खड़े देवदार के वृक्ष, लिपटी हुई लताएँ, फुदकते, मधुर तान सुनाते अनेक प्रकार के रंग-बिरंगे पक्षी, मेघों की धमाचौकड़ी, पहाड़ी नदी की धारा, चंचल झरने देखकर मन मुग्ध हो गया झील के स्थिर पानी पर सूरज की स्वर्ण लहरी थिरक उठती थी, पहाड़ों पर बादलों की परत की इन्द्रधनुषी तरंग पर जल-तरंग की स्वरलहरी बज उठती! रात तक हम श्रीनगर पहुँचे और होटल में जाकर सो गए डल-झील में शिकारे पर घूमने का भी अलग ही अनुभव था गुलमर्ग के मनोरम रास्ते, पहाड़ों पर चढ़ना, घोड़े की सवारी,दूर बर्फ से ढंकी पहाड़ियाँ और झाड़ियों में इठलाती रंग-बिरंगी तितलियाँ – वाह! क्या सुन्दर दृश्य था! कश्मीर की इस आनन्दमयी यात्रा का स्मरण होते ही सारे दृश्य इस प्रकार सामने आ जाते हैं जैसे वहीं हूँ ऐसे आनन्द के अवसर जब भी मिलते हैं, वे जीवन की मधुर स्मृति बन जाते है

जीवन स्वयं एक यात्रा है। यात्रा करने से मनोरंजन के साथ साथ साहस, स्वावलम्बन , कष्ट सहिष्णुता की क्रियात्मक शिक्षा मिलती है। परस्पर सहयोग की भावना बढ़ती हैदैनिक कार्यचक्र से मुक्ति मिलने से निराश जीवन में आशा का संचार होता है, मन में स्फूर्ति, ताजगीऔर आनन्द की लहर दौड़ जाती है।परस्पर प्रेमभाव बढ़ता है एक -दूसरे के सुख-दु:ख को समझने का अवसर मिलता है।विभिन्न जातियों व स्थानों के रीति-रिवाजों, भाषाओं आदि से हम परिचित होते है।इस प्रकार यात्रा का मनुष्य जीवन में विशेष महत्त्व है।

## SubQuestion No : 37

## Q.37 यह गद्यांश साहित्य की किस विधा का उदाहरण है?

- Ans 🛛 🗙 १. रिपोताज
  - 🛷 २. यात्रा-वृत्तांत
  - 🗙 3. डायरी लेखन
  - 🗙 ४. साक्षात्कार

Question ID : **1034353739** Status : **Answered** Chosen Option : **2** 

दिए गए गद्यांश के आधार पर निम्नलिखित प्रश्नों के उत्तर दीजिए।

गर्म प्रदेशों की सांय-सांय करती लू, सूर्य के प्रचंड प्रकोप से भट्टी के समान आग उगलती धरती की गर्मी ! इन सबसे से जब मन तंग आ जाता है तो इच्छा होती है पहाड़ों के आँचल में छुपकर ग्रीष्म के संताप को ज़रा कम कर लें जून का महीना था परन्तु कुछ गर्म कपडे, दवाइयाँ व अन्य आवश्यक सामग्री साथ रखकर हम निकल पड़े पर्वतों के सिरमौर –कश्मीर की यात्रा पर

जब गाड़ी ऊपर चढ़ने लगी और ठण्ड बढ़ने लगी तो खिड़की बन्द करके हम सो गये। नींद खुली तो दूर क्षितिज में सूर्य की किरणें अपने आगमन के संकेत सेशीतग्रस्त जीवों को सान्त्वना सी देतीं लगीं विशालकाय पर्वतों के वक्षस्थल को चीर कर उनके बीच में से मीलों लम्बी सुरंग में प्रविष्ट होने पर गाड़ी सीटी बजाती थी और गाड़ी में प्रकाश हो जाता था। साँप की तरह बल खाती हुई सड़क और मीलों गहरे गह्ने ! छोटे-छोटे गाँव ,उनमें घोड़े, भेड़, बकरियाँ तथा मनुष्य ऊपर से ऐसे जान पड़ते थे मानो किसी ने खिलौने सजाकर रख दिये हों।मौन तपस्वियों से ऊँचे खड़े देवदार के वृक्ष, लिपटी हुई लताएँ, फुदकते, मधुर तान सुनाते अनेक प्रकार के रंग-बिरंगे पक्षी, मेघों की धमाचौकड़ी, पहाड़ी नदी की धारा, चंचल झरने देखकर मन मुग्ध हो गया झील के स्थिर पानी पर सूरज की स्वर्ण लहरी थिरक उठती थी, पहाड़ों पर बादलों की परत की इन्द्रधनुषी तरंग पर जल-तरंग की स्वरलहरी बज उठती! रात तक हम श्रीनगर पहुँचे और होटल में जाकर सो गए डल-झील में शिकारे पर घूमने का भी अलग ही अनुभव था गुलमर्ग के मनोरम रास्ते, पहाड़ों पर चढ़ना, घोड़े की सवारी,दूर बर्फ से ढंकी पहाड़ियाँ और झाड़ियों में इठलाती रंग-बिरंगी तितलियाँ – वाह! क्या सुन्दर दृश्य था! कश्मीर की इस आनन्दमयी यात्रा का स्मरण होते ही सारे दृश्य इस प्रकार सामने आ जाते हैं जैसे वहीं हूँ ऐसे आनन्द के अवसर जब भी मिलते हैं, वे जीवन की मधुर स्मृति बन जाते है

जीवन स्वयं एक यात्रा है। यात्रा करने से मनोरंजन के साथ साथ साहस, स्वावलम्बन , कष्ट सहिष्णुता की क्रियात्मक शिक्षा मिलती है। परस्पर सहयोग की भावना बढ़ती हैदैनिक कार्यचक्र से मुक्ति मिलने से निराश जीवन में आशा का संचार होता है, मन में स्फूर्ति, ताजगीऔर आनन्द की लहर दौड़ जाती है।परस्पर प्रेमभाव बढ़ता है एक -दूसरे के सुख-दुःख को समझने का अवसर मिलता है।विभिन्न जातियों व स्थानों के रीति-रिवाजों, भाषाओं आदि से हम परिचित होते है।इस प्रकार यात्रा का मनुष्य जीवन में विशेष महत्त्व है।

## SubQuestion No : 38

## Q.38 गद्यांश के अनुसार कश्मीर को क्या उपाधि प्राप्त है?

- Ans 🛛 🗙 १. पर्वतों की रानी
  - 🗙 २. पर्वतीय सैरगाह
  - 🗙 ३. बर्फ का प्रदेश
  - 🕜 ४. पर्वतों का सिरमौर

Question ID : 1034353736 Status : Answered Chosen Option : 4

दिए गए गद्यांश के आधार पर निम्नलिखित प्रश्नों के उत्तर दीजिए।

गर्म प्रदेशों की सांय-सांय करती लू, सूर्य के प्रचंड प्रकोप से भट्टी के समान आग उगलती धरती की गर्मी ! इन सबसे से जब मन तंग आ जाता है तो इच्छा होती है पहाड़ों के आँचल में छुपकर ग्रीष्म के संताप को ज़रा कम कर लें जून का महीना था परन्तु कुछ गर्म कपडे, दवाइयाँ व अन्य आवश्यक सामग्री साथ रखकर हम निकल पड़े पर्वतों के सिरमौर –कश्मीर की यात्रा पर

जब गाड़ी ऊपर चढ़ने लगी और ठण्ड बढ़ने लगी तो खिड़की बन्द करके हम सो गये। नींद खुली तो दूर क्षितिज में सूर्य की किरणें अपने आगमन के संकेत सेशीतग्रस्त जीवों को सान्त्वना सी देतीं लगीं विशालकाय पर्वतों के वक्षस्थल को चीर कर उनके बीच में से मीलों लम्बी सुरंग में प्रविष्ट होने पर गाड़ी सीटी बजाती थी और गाड़ी में प्रकाश हो जाता था। साँप की तरह बल खाती हुई सड़क और मीलों गहरे गड्ढे ! छोटे-छोटे गाँव ,उनमें घोड़े, भेड़, बकरियाँ तथा मनुष्य ऊपर से ऐसे जान पड़ते थे मानो किसी ने खिलौने सजाकर रख दिये हों।मौन तपस्वियों से ऊँचे खड़े देवदार के वृक्ष, लिपटी हुई लताएँ, फुदकते, मधुर तान सुनाते अनेक प्रकार के रंग-बिरंगे पक्षी, मेघों की धमाचौकड़ी, पहाड़ी नदी की धारा, चंचल झरने देखकर मन मुग्ध हो गया झील के स्थिर पानी पर सूरज की स्वर्ण लहरी थिरक उठती थी, पहाड़ों पर बादलों की परत की इन्द्रधनुषी तरंग पर जल-तरंग की स्वरलहरी बज उठती! रात तक हम श्रीनगर पहुँचे और होटल में जाकर सो गए डल-झील में शिकारे पर घूमने का भी अलग ही अनुभव था गुलमर्ग के मनोरम रास्ते, पहाड़ों पर चढ़ना, घोड़े की सवारी,दूर बर्फ से ढंकी पहाड़ियाँ और झाड़ियों में इठलाती रंग-बिरंगी तितलियाँ – वाह! क्या सुन्दर दृश्य था! कश्मीर की इस आनन्दमयी यात्रा का स्मरण होते ही सारे दृश्य इस प्रकार सामने आ जाते हैं जैसे वहीं हूँ ऐसे आनन्द के अवसर जब भी मिलते हैं, वे जीवन की मधुर स्मृति बन जाते है

जीवन स्वयं एक यात्रा है। यात्रा करने से मनोरंजन के साथ साथ साहस, स्वावलम्बन , कष्ट सहिष्णुता की क्रियात्मक शिक्षा मिलती है। परस्पर सहयोग की भावना बढ़ती हैदैनिक कार्यचक्र से मुक्ति मिलने से निराश जीवन में आशा का संचार होता है, मन में स्फूर्ति, ताजगीऔर आनन्द की लहर दौड़ जाती है।परस्पर प्रेमभाव बढ़ता है एक -दूसरे के सुख-दुःख को समझने का अवसर मिलता है।विभिन्न जातियों व स्थानों के रीति-रिवाजों, भाषाओं आदि से हम परिचित होते है।इस प्रकार यात्रा का मनुष्य जीवन में विशेष महत्त्व है।

## SubQuestion No : 39

## Q.39 गद्यांश में यात्रा के क्या लाभ बताये गए हैं? सर्वथा उपयुक्त विकल्प का चयन कीजिये-

Ans 
Ans 1. परस्पर प्रेमभाव , सहयोग, साहस, स्वावलम्बन , कष्ट सहिष्णुता की क्रियात्मक शिक्षा, मन में स्फूर्ति, ताजगी और प्रसन्नता का अनुभव, विभिन्न जातियों व स्थानों के रीति-रिवाजों, भाषाओं आदि का ज्ञान मिलता है

- 🗙 2. नई नई बातों की जानकारी मिलती है जो जीवन में काम आती है
- 🗙 3. यात्रा करने से मनोरंजन के साथ साथ मन को शांति मिलती है
- 🗙 ४. यात्रा करने से मनोरंजन के साथ साथ विभिन्न भाषाओं का ज्ञान मिलता है|

Question ID : 1034353738 Status : Answered Chosen Option : 1

|                                                                                                    | Comprehension:                                                                                                    |                                                      |
|----------------------------------------------------------------------------------------------------|----------------------------------------------------------------------------------------------------|------------------------------------------------------|
|                                                                                                    | दिए गए गद्यांश के आधार पर निम्नलिखित प्रश्नों के उत्तर दीजिए।                                                                                                    |                                                      |
|                                                                                                    |                                                                                                    |                                                      |
| गर्म प्रदेशों की सांय-सांय करती लू, सूर्य के प्रचंड प्रकोप से भट्टी के समान आग उगलती धरती की गर्मी ! इन सबसे से<br>जब मन तंग आ जाता है तो इच्छा होती है पहाड़ों के आँचल में छुपकर ग्रीष्म के संताप को ज़रा कम कर लें<br>जून का महीना था परन्तु कुछ गर्म कपडे, दवाइयाँ व अन्य आवश्यक सामग्री साथ रखकर हम निकल पड़े पर्वतों के |                                                                                                    |                                                      |
|                                                                                                    |                                                                                                    |                                                      |
|                                                                                                    | जब गाड़ी ऊपर चढ़ने लगी और ठण्ड बढ़ने लगी तो खिड़की बन्द करके हम सो गये। नींद खुली                                                                                                    |                                                      |
|                                                                                                    | किरणें अपने आगमन के संकेत सेशीतग्रस्त जीवों को सान्त्वना सी देतीं लगीं विशालकाय पर्वत<br>उनके बीच में से मीलों लम्बी सुरंग में प्रविष्ट होने पर गाड़ी सीटी बजाती थी और गाड़ी में प्रका |                                                      |
|                                                                                                    |                                                                                                    |                                                      |
| तरह बल खाती हुई सड़क और मीलों गहरे गह्वे ! छोटे-छोटे गाँव ,उनमें घोड़े, भेड़, बकरियाँ तथा मनुष्य ऊपर से ऐसे जान<br>पड़ते थे मानो किसी ने खिलौने सजाकर रख दिये हों।मौन तपस्वियों से ऊँचे खड़े देवदार के वृक्ष, लिपटी हुई लताएँ,                                                                                               |                                                                                                    |                                                      |
|                                                                                                    | फुदकते, मधुर तान सुनाते अनेक प्रकार के रंग-बिरंगे पक्षी, मेघों की धमाचौकड़ी, पहाड़ी नदी व                                                                                              |                                                      |
|                                                                                                    | देखकर मन मुग्ध हो गया झील के स्थिर पानी पर सूरज की स्वर्ण लहरी थिरक उठती थी, पहार<br>                                                                                                  |                                                      |
|                                                                                                    | इन्द्रधनुषी तरंग पर जल-तरंग की स्वरलहरी बज उठती! रात तक हम श्रीनगर पहुँचे और होटल<br>डल-झील में शिकारे पर घूमने का भी अलग ही अनुभव था गुलमर्ग के मनोरम रास्ते, पहाड़ों पर              |                                                      |
|                                                                                                    | बर्फ से ढंकी पहाड़ियाँ और झाड़ियों में इठलाती रंग-बिरंगी तितलियाँ – वाह! क्या सुन्दर दृश्य                                                                                             |                                                      |
|                                                                                                    | कश्मीर की इस आनन्दमयी यात्रा का स्मरण होते ही सारे दृश्य इस प्रकार सामने आ जाते हैं जै                                                                                                 |                                                      |
|                                                                                                    | अवसर जब भी मिलते हैं, वे जीवन की मधुर स्मृति बन जाते है                                                                                                    |                                                      |
|                                                                                                    | जीवन स्वयं एक यात्रा है। यात्रा करने से मनोरंजन के साथ साथ साहस, स्वावलम्बन , कष्ट स<br>शिक्षा मिलती है। परस्पर सहयोग की भावना बढ़ती हैदैनिक कार्यचक्र से मुक्ति मिलने से निरा         |                                                      |
|                                                                                                    | संचार होता है, मन में स्फूर्ति, ताजगीऔर आनन्द की लहर दौड़ जाती है।परस्पर प्रेमभाव बढ़ता                                                                                                |                                                      |
|                                                                                                    | को समझने का अवसर मिलता है।विभिन्न जातियों व स्थानों के रीति-रिवाजों, भाषाओं आदि रं                                                                                                    |                                                      |
|                                                                                                    | प्रकार यात्रा का मनुष्य जीवन में विशेष महत्त्व है।                                                                                                    |                                                      |
|                                                                                                    | SubQuestion No : 40                                                                                                    |                                                      |
| Q.40                                                                                                    | लेखक ने किस स्थान की यात्रा की?                                                                                                    |                                                      |
| Ans                                                                                                    | 🗙 १. पहाड़ों की                                                                                                    |                                                      |
|                                                                                                    | 🗙 २. एक ठंडे प्रदेश की                                                                                                    |                                                      |
|                                                                                                    | 🖌 3. कश्मीर की                                                                                                    |                                                      |
|                                                                                                    | <ul> <li>✓ 4. शिमला की</li> </ul>                                                                                                    |                                                      |
|                                                                                                    | A. स्थिमला का                                                                                                    |                                                      |
|                                                                                                    |                                                                                                    | Question ID : 1034353735                             |
|                                                                                                    |                                                                                                    | Status : Answered                                    |
|                                                                                                    |                                                                                                    | Chosen Option : 3                                    |
| Sectio                                                                                                    | n : General Awareness & Current Affairs                                                                                                    |                                                      |
| Q.1                                                                                                    | pH scale is normally used to indicate the of a solution.                                                                                                    |                                                      |
| Ans                                                                                                    | X 1. density                                                                                                    |                                                      |
|                                                                                                    | X 2. temperature                                                                                                    |                                                      |
|                                                                                                    |                                                                                                    |                                                      |
|                                                                                                    | <ul> <li>3. acidic or basic nature</li> </ul>                                                                                                    |                                                      |
|                                                                                                    | X 4. sweetness                                                                                                    |                                                      |
|                                                                                                    |                                                                                                    | Question ID : 1034353746                             |
|                                                                                                    |                                                                                                    | Status : Answered                                    |
|                                                                                                    |                                                                                                    | Chosen Option : 3                                    |
|                                                                                                    |                                                                                                    |                                                      |
|                                                                                                    | 'Rajatarangini', a work in Sanskrit composed by Kalhana' gives a viv<br>kings of:                                                                                                    | vid account of the                                   |
| Ans                                                                                                    | X 1. Magadh                                                                                                    |                                                      |
|                                                                                                    | X 2. Rajasthan                                                                                                    |                                                      |
|                                                                                                    | X 3. Bengal                                                                                                    |                                                      |
|                                                                                                    |                                                                                                    |                                                      |
|                                                                                                    | 🛷 4. Kashmir                                                                                                    |                                                      |
|                                                                                                    |                                                                                                    | Question ID : 1034353744                             |
|                                                                                                    |                                                                                                    |                                                      |
|                                                                                                    |                                                                                                    | Status : Answered                                    |
|                                                                                                    |                                                                                                    | Status : <b>Answered</b><br>Chosen Option : <b>4</b> |

| Q.3 | 3 As per Census 2011 figures of India, among the following, which union territory has<br>the least population density?                                                                                                    |                                               |  |
|-----|----------------------------------------------------------------------------------------------------|-----------------------------------------------|--|
| Ans |                                                                                                    |                                               |  |
|     | X 2. Puducherry                                                                                                    |                                               |  |
|     | 🗙 3. Chandigarh                                                                                                    |                                               |  |
|     | 🗙 4. NCT of Delhi                                                                                                    |                                               |  |
|     |                                                                                                    |                                               |  |
|     |                                                                                                    | Question ID : 1034353745                      |  |
|     |                                                                                                    | Status : Answered<br>Chosen Option : 1        |  |
|     |                                                                                                    |                                               |  |
| Q.4 | <sup>4</sup> निम्न में से कौन सा पुरस्कार उन भारतीय लेखकों को दिया जाने वाला सर्वोच्च साहित्यिक पुरस्कार है, जिन्होंने<br>किसी भी आधिकारिक भारतीय भाषा के अंतर्गत भारतीय साहित्य में योगदान दिया है और उसे समृद्ध बनाया है?                                                             |                                               |  |
| Ans | 🗙 १. साहित्य अकादेमी पुरस्कार                                                                                                    |                                               |  |
|     | 🗙 २. रवींद्र पुरस्कार                                                                                                    |                                               |  |
|     | 🗙 ३. कालिदास सम्मान                                                                                                    |                                               |  |
|     | 🗸 ४. ज्ञानपीठ पुरस्कार                                                                                                    |                                               |  |
|     | • 5                                                                                                    |                                               |  |
|     |                                                                                                    | Question ID : 1034353749                      |  |
|     |                                                                                                    | Status : Answered<br>Chosen Option : 4        |  |
|     |                                                                                                    |                                               |  |
| Q.5 | The provisions of Directive Principles of State Policy in the Constitution adopted from which constitution?                                                                                                    | tion of India have                            |  |
| Ans | ✓ 1. Irish                                                                                                    |                                               |  |
|     | X 2. British                                                                                                    |                                               |  |
|     | X 3. French                                                                                                    |                                               |  |
|     | X 4. Canadian                                                                                                    |                                               |  |
|     |                                                                                                    |                                               |  |
|     |                                                                                                    | Question ID : 1034353750                      |  |
|     |                                                                                                    | Status : Answered<br>Chosen Option : 1        |  |
|     |                                                                                                    |                                               |  |
|     | The 'Pradhan Mantri Vaya Vandana Yojana' (PMVVY), launched in Ma<br>elderly people aged 60 years and above against a future fall in their<br>due to uncertain market conditions, as also to provide social securit<br>The scheme is implemented through which of the following organise | interest income<br>ty during old age.         |  |
| Ans | X 1. National Insurance Company Limited                                                                                                    |                                               |  |
|     | 2. Life Insurance Corporation of India (LIC)                                                                                                    |                                               |  |
|     | X 3. Reserve Bank of India (RBI)                                                                                                    |                                               |  |
|     | X 4. State Bank of India (SBI)                                                                                                    |                                               |  |
|     |                                                                                                    | Question ID : 1034353751                      |  |
|     |                                                                                                    | Status : Answered                             |  |
|     |                                                                                                    | Chosen Option : 1                             |  |
| Q.7 | Under the GST law, CGST, SGST and IGST are collected from the bu                                                                                                    | ver depending                                 |  |
|     | upon whether the transaction is intrastate or interstate. What is the                                                                                                    |                                               |  |
| Ans | X 1. Common Goods and Services Tax                                                                                                    |                                               |  |
|     | $\mathbf{X}$ 2. Combined Goods and Services Tax                                                                                                    |                                               |  |
|     | imes 3. Consumer Goods and Services Tax                                                                                                    |                                               |  |
|     | 4. Central Goods and Services Tax                                                                                                    |                                               |  |
|     |                                                                                                    |                                               |  |
|     |                                                                                                    | Question ID : 1034353741<br>Status : Answered |  |
|     |                                                                                                    | Chosen Option : 3                             |  |
|     |                                                                                                    |                                               |  |

| Q.8<br>Ans                                                                | 8 Which of the following was the first newspaper in India under the British Raj?<br>s X 1. Bombay Herald |                                                      |  |  |
|---------------------------------------------------------------------------|----------------------------------------------------------------------------------------------------|------------------------------------------------------|--|--|
| <ul> <li>✓ 1. Bonbay relation</li> <li>✓ 2. The Bengal Gazette</li> </ul> |                                                                                                    |                                                      |  |  |
|                                                                           | <ul> <li>X 3. Sambad Kaumudi</li> </ul>                                                                  |                                                      |  |  |
|                                                                           |                                                                                                    |                                                      |  |  |
|                                                                           | 🗙 4. Madras Courier                                                                                      |                                                      |  |  |
|                                                                           |                                                                                                    | Question ID : 1034353752                             |  |  |
|                                                                           |                                                                                                    | Status : Answered                                    |  |  |
|                                                                           |                                                                                                    | Chosen Option : 3                                    |  |  |
|                                                                           | मक्का और धान की कटाई के दरान किया जाने वाला 'हुरका बाउल (H                                               | Hurka Baul)' नृत्य निम्न में से किस राज्य            |  |  |
|                                                                           | से संबंधित है?                                                                                           |                                                      |  |  |
| Ans                                                                       | ★ 1. असम                                                                                                 |                                                      |  |  |
|                                                                           | 🗙 २. ओडिशा                                                                                               |                                                      |  |  |
|                                                                           | 🗙 3. पश्चिम बंगाल                                                                                        |                                                      |  |  |
|                                                                           | ✔ 4. उत्तराखंड                                                                                           |                                                      |  |  |
|                                                                           |                                                                                                    | Question ID : 1034353748                             |  |  |
|                                                                           |                                                                                                    | Status : Not Answered                                |  |  |
|                                                                           |                                                                                                    | Chosen Option :                                      |  |  |
| Q.10                                                                      | The Ganga River basin, which is India's largest river how much percent of the nation's area?             | basin, includes approximately                        |  |  |
| Ans                                                                       | <b>X</b> 1. 30%                                                                                          |                                                      |  |  |
|                                                                           | ✓ 2. 25%                                                                                                 |                                                      |  |  |
|                                                                           | ✗ 3. 15%                                                                                                 |                                                      |  |  |
|                                                                           | <b>X</b> 4. 20%                                                                                          |                                                      |  |  |
|                                                                           |                                                                                                    |                                                      |  |  |
|                                                                           |                                                                                                    | Question ID : 1034353743                             |  |  |
|                                                                           |                                                                                                    | Status : Not Answered<br>Chosen Option :             |  |  |
|                                                                           |                                                                                                    | Chosen Option                                        |  |  |
| Q.11                                                                      | निम्न में से कौन सी जनज <mark>ाति भारत की सबसे अधिक</mark> जनसंख्या वाली                                 | और सबसे पुरानी जनजाति है?                            |  |  |
| Ans                                                                       | 🗙 १. मुंडा                                                                                               |                                                      |  |  |
|                                                                           | 🗙 २. भील                                                                                                 |                                                      |  |  |
|                                                                           | 🗙 3. बैगा                                                                                                |                                                      |  |  |
|                                                                           | 🖌 4. संथाल                                                                                               |                                                      |  |  |
|                                                                           | ·                                                                                                    |                                                      |  |  |
|                                                                           |                                                                                                    | Question ID : 1034353742                             |  |  |
|                                                                           |                                                                                                    | Status : <b>Answered</b><br>Chosen Option : <b>1</b> |  |  |
|                                                                           |                                                                                                    |                                                      |  |  |
| J.12                                                                      | सामान्य मूलभूत विशेषताओं के आधार पर एनीमेलिया जगत के व्यापव                                              | क वर्गीकरण के अंतर्गत. एस्टेरियस                     |  |  |
|                                                                           | (स्टारफिश) निम्न में से किस संघ (phyla) से संबंधित है?                                                   |                                                      |  |  |
| Ans                                                                       | 🛷 1. एकाइनोडर्मेटा (Echinodermata)                                                                       |                                                      |  |  |
|                                                                           | 🗙 २. मोलस्का (Mollusca)                                                                                  |                                                      |  |  |
|                                                                           | 🗙 3. आर्थ्रोपोडा (Arthropoda)                                                                            |                                                      |  |  |
|                                                                           | 🗙 4. ऐनेलिडा (Annelida)                                                                                  |                                                      |  |  |
|                                                                           |                                                                                                    |                                                      |  |  |
|                                                                           |                                                                                                    | Question ID : 1034353747                             |  |  |
|                                                                           |                                                                                                    | Status : <b>Not Answered</b><br>Chosen Option :      |  |  |
|                                                                           |                                                                                                    |                                                      |  |  |

| Q.13 | 3 From the year 2022, which Indian business conglomerate is to replace Vivo as the IPL title sponsor?                                                                                                    |  |  |
|------|----------------------------------------------------------------------------------------------------|--|--|
| Ans  | 🗙 1. Adani                                                                                                    |  |  |
|      | 🗙 2. Godrej                                                                                                    |  |  |
|      | ✔ 3. Tata                                                                                                    |  |  |
|      | 🗙 4. Jio                                                                                                    |  |  |
|      |                                                                                                    |  |  |
|      | Question ID : 1034353753                                                                                                    |  |  |
|      | Status : Answered<br>Chosen Option : 3                                                                                                    |  |  |
|      |                                                                                                    |  |  |
| Q.14 | What is the name of India's first home-grown testing kit that can differentiate the<br>Omicron strain of the novel Corona virus from the Delta, Alpha and the other variants<br>in under four hours?                                                                                                    |  |  |
| Ans  | 🗙 1. OmiCovid                                                                                                    |  |  |
|      | X 2. CovacCheck                                                                                                    |  |  |
|      | ✓ 3. Omisure                                                                                                    |  |  |
|      | X 4. Omicheck                                                                                                    |  |  |
|      |                                                                                                    |  |  |
|      | Question ID : 1034353740                                                                                                    |  |  |
|      | Status : Answered<br>Chosen Option : 3                                                                                                    |  |  |
|      |                                                                                                    |  |  |
|      | Comprehension:                                                                                                    |  |  |
|      | Read the given passage and answer the questions that follow.                                                                                                    |  |  |
|      | In the recent session of the Parliament, the Government introduced the Prohibition of Child<br>Marriage (Amendment) Bill, 2021 to raise the age of marriage for women from 18 years to 21<br>years. After the Opposition MPs demanded greater scrutiny of the Bill, it was referred to the<br>Parliamentary Standing Committee for Education, Women, Children, Youth and Sports. The<br>Government says the proposed law will ensure equal chance for women in higher education<br>and access to jobs and will help improve the maternal mortality rate and nutrition levels. |  |  |
|      | SubQuestion No : 15                                                                                                    |  |  |
| Q.15 | According to the most recent National Family Health Survey (NFHS) 5 (2019-2021), the proportion of women who got married under the age of 18 had declined to                                                                                                    |  |  |
| Ans  | ★ 1. 26.8%                                                                                                    |  |  |
|      | X 2. 17.7%                                                                                                    |  |  |
|      | <b>X</b> 3. 20.6%                                                                                                    |  |  |
|      | ✓ 4. 23.3%                                                                                                    |  |  |
|      | Question ID : 1034353755                                                                                                    |  |  |
|      | Status : Not Answered                                                                                                    |  |  |
|      | Chosen Option :                                                                                                    |  |  |
|      |                                                                                                    |  |  |

|                                                                                      | Comprehension:                                                                                                    |                                                                                                    |  |
|--------------------------------------------------------------------------------------|----------------------------------------------------------------------------------------------------|----------------------------------------------------------------------------------------------------|--|
| Read the given passage and answer the questions that follow.                         |                                                                                                    |                                                                                                    |  |
|                                                                                      | In the recent session of the Parliament, the Government introduced the Parliament (Amendment) Bill, 2021 to raise the age of marriage for women years. After the Opposition MPs demanded greater scrutiny of the Bill, it we Parliamentary Standing Committee for Education, Women, Children, Yout Government says the proposed law will ensure equal chance for women is and access to jobs and will help improve the maternal mortality rate and metal.                                                                                                    | from 18 years to 21<br>vas referred to the<br>h and Sports. The<br>n higher education                                                                                            |  |
|                                                                                      | SubQuestion No : 16                                                                                                    |                                                                                                    |  |
| Q.16 Which of the following is NOT true about the Parliamentary Standing Committees? |                                                                                                    |                                                                                                    |  |
| ns                                                                                   | 4 1. Only Lok Sabha members can be members of a Parliamentary St                                                                                                    | anding Committee.                                                                                                    |  |
|                                                                                      | X 2. Parliamentary Standing Committees are committees consisting of Parliament.                                                                                                    | Members of                                                                                                    |  |
|                                                                                      | X 3. A Parliamentary Standing Committee consists of members from b the Parliament.                                                                                                    | oth the houses of                                                                                                    |  |
|                                                                                      | ★ 4. Parliamentary Standing Committees are permanent and regular or<br>constituted from time to time.                                                                                                    | ommittees that are                                                                                                    |  |
|                                                                                      |                                                                                                    | Question ID : 1034353757                                                                                                    |  |
|                                                                                      |                                                                                                    | Status : Answered                                                                                                    |  |
|                                                                                      |                                                                                                    | Chosen Option : 1                                                                                                    |  |
|                                                                                      | Comprehension:                                                                                                    |                                                                                                    |  |
|                                                                                      | Read the given passage and answer the questions that follow.                                                                                                    |                                                                                                    |  |
|                                                                                      | In the recent session of the Parliament, the Government introduced the Parliament                                                                                                    | ohibition of Child                                                                                                    |  |
|                                                                                      | Marriage (Amendment) Bill, 2021 to raise the age of marriage for women years. After the Opposition MPs demanded greater scrutiny of the Bill, it we Parliamentary Standing Committee for Education, Women, Children, Yout Government says the proposed law will ensure equal chance for women is and access to jobs and will help improve the maternal mortality rate and new second second | vas referred to the<br>h and Sports. The<br>n higher education                                                                                                    |  |
|                                                                                      | years. After the Opposition MPs demanded greater scrutiny of the Bill, it w<br>Parliamentary Standing Committee for Education, Women, Children, Yout<br>Government says the proposed law will ensure equal chance for women i                                                                                                    | vas referred to the<br>h and Sports. The<br>n higher education                                                                                                    |  |
| Q.17                                                                                 | years. After the Opposition MPs demanded greater scrutiny of the Bill, it w<br>Parliamentary Standing Committee for Education, Women, Children, Yout<br>Government says the proposed law will ensure equal chance for women i<br>and access to jobs and will help improve the maternal mortality rate and n                                                                                                    | vas referred to the<br>h and Sports. The<br>n higher education<br>utrition levels.                                                                                               |  |
| Q.17<br>Ans                                                                          | years. After the Opposition MPs demanded greater scrutiny of the Bill, it w<br>Parliamentary Standing Committee for Education, Women, Children, Yout<br>Government says the proposed law will ensure equal chance for women i<br>and access to jobs and will help improve the maternal mortality rate and n<br>SubQuestion No : 17<br>Which of the following pairs of Acts and provisions made under thes<br>the age of marriage is INCORRECT?                                                                                                    | ras referred to the<br>h and Sports. The<br>n higher education<br>utrition levels.<br>e Acts related to                                                                          |  |
|                                                                                      | <ul> <li>years. After the Opposition MPs demanded greater scrutiny of the Bill, it w<br/>Parliamentary Standing Committee for Education, Women, Children, Yout<br/>Government says the proposed law will ensure equal chance for women i<br/>and access to jobs and will help improve the maternal mortality rate and n<br/>SubQuestion No : 17</li> <li>Which of the following pairs of Acts and provisions made under thes<br/>the age of marriage is INCORRECT?</li> <li>1. The Muslim Personal Law (Shariat) Application Act, 1937 – Does<br/>uniform age of marriage for men and women</li> <li>2. The Special Marriage Act, 1954 – Provides a uniform age of marri<br/>women</li> </ul>                                                                                                    | vas referred to the<br>h and Sports. The<br>n higher education<br>utrition levels.<br>e Acts related to<br>not provide a<br>iage for men and                                     |  |
|                                                                                      | <ul> <li>years. After the Opposition MPs demanded greater scrutiny of the Bill, it w<br/>Parliamentary Standing Committee for Education, Women, Children, Yout<br/>Government says the proposed law will ensure equal chance for women i<br/>and access to jobs and will help improve the maternal mortality rate and n<br/>SubQuestion No : 17</li> <li>Which of the following pairs of Acts and provisions made under thes<br/>the age of marriage is INCORRECT?</li> <li>1. The Muslim Personal Law (Shariat) Application Act, 1937 – Does<br/>uniform age of marriage for men and women</li> <li>2. The Special Marriage Act, 1954 – Provides a uniform age of marri<br/>women</li> <li>3. The Foreign Marriage Act, 1969 – Does not provide a uniform age<br/>men and women</li> </ul>                                                                                                    | vas referred to the<br>h and Sports. The<br>n higher education<br>utrition levels.<br>e Acts related to<br>not provide a<br>lage for men and<br>of marriage for                  |  |
|                                                                                      | <ul> <li>years. After the Opposition MPs demanded greater scrutiny of the Bill, it w<br/>Parliamentary Standing Committee for Education, Women, Children, Yout<br/>Government says the proposed law will ensure equal chance for women i<br/>and access to jobs and will help improve the maternal mortality rate and n<br/>SubQuestion No : 17</li> <li>Which of the following pairs of Acts and provisions made under thes<br/>the age of marriage is INCORRECT?</li> <li>1. The Muslim Personal Law (Shariat) Application Act, 1937 – Does<br/>uniform age of marriage for men and women</li> <li>2. The Special Marriage Act, 1954 – Provides a uniform age of marri<br/>women</li> <li>3. The Foreign Marriage Act, 1969 – Does not provide a uniform age</li> </ul>                                                                                                    | vas referred to the<br>h and Sports. The<br>n higher education<br>utrition levels.<br>e Acts related to<br>not provide a<br>lage for men and<br>of marriage for                  |  |
|                                                                                      | <ul> <li>years. After the Opposition MPs demanded greater scrutiny of the Bill, it w<br/>Parliamentary Standing Committee for Education, Women, Children, Yout<br/>Government says the proposed law will ensure equal chance for women i<br/>and access to jobs and will help improve the maternal mortality rate and n<br/>SubQuestion No : 17</li> <li>Which of the following pairs of Acts and provisions made under thes<br/>the age of marriage is INCORRECT?</li> <li>1. The Muslim Personal Law (Shariat) Application Act, 1937 – Does<br/>uniform age of marriage for men and women</li> <li>2. The Special Marriage Act, 1954 – Provides a uniform age of marr<br/>women</li> <li>3. The Foreign Marriage Act, 1969 – Does not provide a uniform age<br/>men and women</li> <li>4. The Parsi Marriage and Divorce Act, 1936 – Does not provide a uniform</li> </ul>                                                                                                    | vas referred to the<br>h and Sports. The<br>n higher education<br>utrition levels.<br>e Acts related to<br>not provide a<br>lage for men and<br>of marriage for                  |  |
|                                                                                      | <ul> <li>years. After the Opposition MPs demanded greater scrutiny of the Bill, it w<br/>Parliamentary Standing Committee for Education, Women, Children, Yout<br/>Government says the proposed law will ensure equal chance for women i<br/>and access to jobs and will help improve the maternal mortality rate and n<br/>SubQuestion No : 17</li> <li>Which of the following pairs of Acts and provisions made under thes<br/>the age of marriage is INCORRECT?</li> <li>1. The Muslim Personal Law (Shariat) Application Act, 1937 – Does<br/>uniform age of marriage for men and women</li> <li>2. The Special Marriage Act, 1954 – Provides a uniform age of marr<br/>women</li> <li>3. The Foreign Marriage Act, 1969 – Does not provide a uniform age<br/>men and women</li> <li>4. The Parsi Marriage and Divorce Act, 1936 – Does not provide a uniform</li> </ul>                                                                                                    | ras referred to the<br>h and Sports. The<br>n higher education<br>utrition levels.<br>e Acts related to<br>not provide a<br>lage for men and<br>of marriage for<br>niform age of |  |

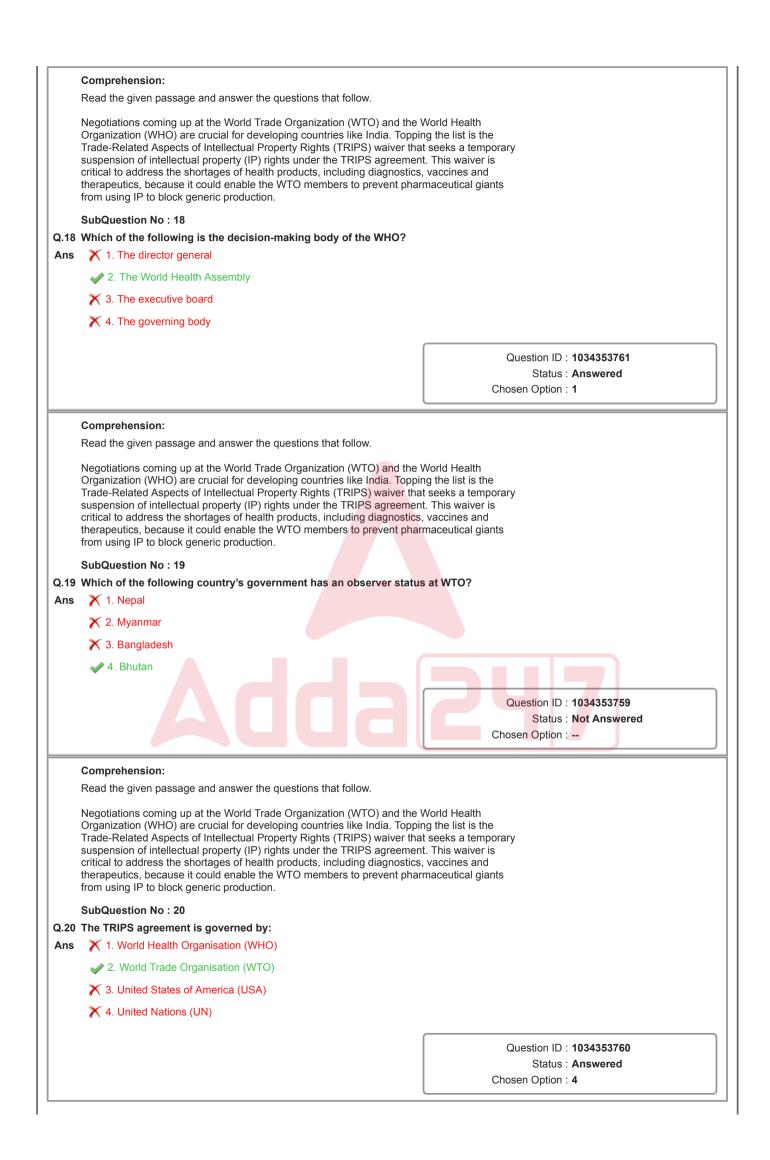

| Section : Bas | ic Knowledge | of Computer | Operation |
|---------------|--------------|-------------|-----------|
|---------------|--------------|-------------|-----------|

| Q.1        | वर्तमान में प्रचलित उत्पादों का विज्ञापन कर उनकी<br>किस सूचना कियोस्क (information kiosks)                                                                                                    | ो ओर जनता का ध्यान आकर्षित करने के लिए निम्नलिखित में से<br>का उपयोग किया जाता है?                                                                                                    |
|------------|----------------------------------------------------------------------------------------------------|----------------------------------------------------------------------------------------------------|
| Ans        | 🗙 १. स्वास्थ्य देखभाल                                                                                                    |                                                                                                    |
|            | 🗙 २. शिक्षा                                                                                                    |                                                                                                    |
|            | ✔ 3. खुदरा                                                                                                    |                                                                                                    |
|            | 🗙 ४. सरकारी                                                                                                    |                                                                                                    |
|            |                                                                                                    |                                                                                                    |
|            |                                                                                                    | Question ID : 1034353790<br>Status : Answered                                                                                                    |
|            |                                                                                                    | Chosen Option : 3                                                                                                    |
|            |                                                                                                    |                                                                                                    |
|            |                                                                                                    | file system of Windows Operating System?                                                                                                    |
| Ans        | X 1. NTFS                                                                                                    |                                                                                                    |
|            | V 2. WQFS                                                                                                    |                                                                                                    |
|            | 🗙 3. FAT                                                                                                    |                                                                                                    |
|            | 🗙 4. exFAT                                                                                                    |                                                                                                    |
|            |                                                                                                    | Question ID : 1034353769                                                                                                    |
|            |                                                                                                    | Status : <b>Answered</b>                                                                                                    |
|            |                                                                                                    | Chosen Option : 1                                                                                                    |
| 0.0        | The Andreid methic encretion custom                                                                                                    | which is an even and fare a fiture start, une                                                                                                    |
| Q.3        | developed by which of the following c                                                                                                    | , which is an open and free software stack, was ompanies?                                                                                                    |
| Ans        | X 1. Research in Motion                                                                                                    |                                                                                                    |
|            | 🗙 2. Apple                                                                                                    |                                                                                                    |
|            |                                                                                                    |                                                                                                    |
|            | 🛷 3. Google                                                                                                    |                                                                                                    |
|            | <ul><li>✓ 3. Google</li><li>✗ 4. Samsung</li></ul>                                                                                                    |                                                                                                    |
|            |                                                                                                    |                                                                                                    |
|            |                                                                                                    | Question ID : 1034353789                                                                                                    |
|            |                                                                                                    | Question ID : <b>1034353789</b><br>Status : <b>Answered</b><br>Chosen Option : <b>3</b>                                                                                                   |
|            |                                                                                                    | Status : Answered                                                                                                    |
| Q.4        | ¥ 4. Samsung                                                                                                    | Status : Answered<br>Chosen Option : 3                                                                                                    |
| Q.4<br>Ans | X 4. Samsung                                                                                                    | Status : Answered<br>Chosen Option : 3                                                                                                    |
|            | ★ 4. Samsung          With reference to a computer mouse, right button helps the menu         ✓ 1. select, display                                                                                                    | Status : Answered<br>Chosen Option : 3                                                                                                    |
|            | <ul> <li>★ 4. Samsung</li> <li>With reference to a computer mouse, is right button helps the menu</li> <li>✓ 1. select, display</li> <li>★ 2. display, select</li> </ul>                                                                                                    | Status : Answered<br>Chosen Option : 3                                                                                                    |
|            | <ul> <li>★ 4. Samsung</li> <li>With reference to a computer mouse, in right button helps the menute of the menute of the</li></ul> | Status : Answered<br>Chosen Option : 3                                                                                                    |
|            | <ul> <li>★ 4. Samsung</li> <li>With reference to a computer mouse, is right button helps the menu</li> <li>✓ 1. select, display</li> <li>★ 2. display, select</li> </ul>                                                                                                    | Status : Answered<br>Chosen Option : 3                                                                                                    |
|            | <ul> <li>★ 4. Samsung</li> <li>With reference to a computer mouse, in right button helps the menute of the menute of the</li></ul> | Status : Answered         Chosen Option : 3         the left button helps items, while the         .         Question ID : 1034353770                                                     |
|            | <ul> <li>★ 4. Samsung</li> <li>With reference to a computer mouse, in right button helps the menute of the menute of the</li></ul> | Status : Answered         Chosen Option : 3         the left button helps items, while the         .         Question ID : 1034353770         Status : Answered                           |
|            | <ul> <li>★ 4. Samsung</li> <li>With reference to a computer mouse, in right button helps the menute of the menute of the</li></ul> | Status : Answered         Chosen Option : 3         the left button helps items, while the         .         Question ID : 1034353770                                                     |
| Ans        | <ul> <li>★ 4. Samsung</li> <li>With reference to a computer mouse, in right button helps the menute of the menute of the</li></ul> | Status : Answered         Chosen Option : 3         the left button helps items, while the         .         Question ID : 1034353770         Status : Answered         Chosen Option : 1 |
| Ans<br>Q.5 | <ul> <li>¥ 4. Samsung</li> <li>With reference to a computer mouse, a right button helps the menu</li> <li>1. select, display</li> <li>2. display, select</li> <li>3. read, write</li> <li>4. write, read</li> </ul>                                                                                                    | Status : Answered         Chosen Option : 3         the left button helps items, while the         .         Question ID : 1034353770         Status : Answered         Chosen Option : 1 |
| Ans        | <ul> <li>★ 4. Samsung</li> <li>With reference to a computer mouse, fright button helps the menu</li> <li>✓ 1. select, display</li> <li>★ 2. display, select</li> <li>★ 3. read, write</li> <li>★ 4. write, read</li> </ul>                                                                                                    | Status : Answered         Chosen Option : 3         the left button helps items, while the         .         Question ID : 1034353770         Status : Answered         Chosen Option : 1 |
| Ans<br>Q.5 | <ul> <li>★ 4. Samsung</li> <li>With reference to a computer mouse, i right button helps the menu</li> <li>✓ 1. select, display</li> <li>★ 2. display, select</li> <li>★ 3. read, write</li> <li>★ 4. write, read</li> </ul>                                                                                                    | Status : Answered         Chosen Option : 3         the left button helps items, while the         .         Question ID : 1034353770         Status : Answered         Chosen Option : 1 |
| Ans<br>Q.5 | <ul> <li>✓ 4. Samsung</li> <li>✓ With reference to a computer mouse, fright button helps the menu</li> <li>✓ 1. select, display</li> <li>✓ 2. display, select</li> <li>✓ 3. read, write</li> <li>✓ 4. write, read</li> </ul> What is the result of '=2+2/2*2' in MS-F <ul> <li>✓ 1. 1</li> <li>✓ 2. 8</li> </ul>                                                                                                    | Status : Answered         Chosen Option : 3         the left button helps items, while the         .         Question ID : 1034353770         Status : Answered         Chosen Option : 1 |
| Ans<br>Q.5 | ★ 4. Samsung With reference to a computer mouse, fright button helps the menue 1. select, display ★ 2. display, select ★ 3. read, write ★ 4. write, read What is the result of '=2+2/2*2' in MS-E ★ 1.1 ★ 1.1 ★ 2.8 ★ 3.2                                                                                                    | Status : Answered         Chosen Option : 3         the left button helps items, while the         .         Question ID : 1034353770         Status : Answered         Chosen Option : 1 |
| Ans<br>Q.5 | ★ 4. Samsung With reference to a computer mouse, fright button helps the menue 1. select, display ★ 2. display, select ★ 3. read, write ★ 4. write, read What is the result of '=2+2/2*2' in MS-E ★ 1.1 ★ 1.1 ★ 2.8 ★ 3.2                                                                                                    | Status : Answered         Chosen Option : 3         the left button helps items, while the         Question ID : 1034353770         Status : Answered         Chosen Option : 1           |
| Ans<br>Q.5 | ★ 4. Samsung With reference to a computer mouse, fright button helps the menue 1. select, display ★ 2. display, select ★ 3. read, write ★ 4. write, read What is the result of '=2+2/2*2' in MS-E ★ 1.1 ★ 1.1 ★ 2.8 ★ 3.2                                                                                                    | Status : Answered         Chosen Option : 3         the left button helps                                                                                                    |

| Q.0  | कंप्यूटर की लाखों कार्यों या गणनाओं को समान और सटीकता (accuracy) के साथ करने क<br>क्षमता को उसकी कर्मठता (diligence) कहा जाता है। |                                                             |
|------|----------------------------------------------------------------------------------------------------|-------------------------------------------------------------|
| Ans  | 🗙 1. गति (Speed)                                                                                                    |                                                             |
|      | 🛹 2. सततता (Consistency)                                                                                                    |                                                             |
|      | 🗙 3. तत्परता (Willingness)                                                                                                    |                                                             |
|      | 🗙 4. क्षमता (Capacity)                                                                                                    |                                                             |
|      |                                                                                                    |                                                             |
|      |                                                                                                    | Question ID : <b>1034353763</b><br>Status : <b>Answered</b> |
|      |                                                                                                    | Chosen Option : 1                                           |
| Q.7  | Which of the following devices is widely used                                                                                     | to play games on a computer?                                |
| Ans  | X 1. Keyboard                                                                                                    | p, S                                                        |
|      | 🗙 2. Touchpad                                                                                                    |                                                             |
|      | 🗙 3. Scanner                                                                                                    |                                                             |
|      | ✔ 4. Joystick                                                                                                    |                                                             |
|      |                                                                                                    |                                                             |
|      |                                                                                                    | Question ID : <b>1034353771</b><br>Status : <b>Answered</b> |
|      |                                                                                                    | Chosen Option : 4                                           |
|      |                                                                                                    |                                                             |
| Q.8  | निम्नलिखित में से कौन सा एक स्वाम्य (proprietary) सॉप                                                                             | त्त्वेयर नहीं है?                                           |
| Ans  | 🗙 1. विंडोज़ (Windows)                                                                                                    |                                                             |
|      | 🗙 2. एपल मैकओएस (Apple macOS)                                                                                                    |                                                             |
|      | 🛹 3. लिनक्स (Linux)                                                                                                    |                                                             |
|      | 🗙 4. स्काइप (Skype)                                                                                                    |                                                             |
|      |                                                                                                    | Question ID : 1034353775                                    |
|      |                                                                                                    | Status : Answered                                           |
|      |                                                                                                    | Chosen Option : 4                                           |
| Q.9  | Which chapter of Indian Information Technolog                                                                                     | gy Act, 2000 deals with 'Regulation of                      |
| Ans  | Certifying Authorities'?                                                                                                    |                                                             |
| A113 | 2. Chapter VI                                                                                                    |                                                             |
|      | X 3. Chapter III                                                                                                    |                                                             |
|      | X 4. Chapter I                                                                                                    |                                                             |
|      |                                                                                                    |                                                             |
|      |                                                                                                    | Question ID : 1034353782                                    |
|      |                                                                                                    | Status : Not Answered                                       |
|      |                                                                                                    | Chosen Option :                                             |
| Q.10 | Who issues digital certificates?                                                                                                  |                                                             |
| Ans  | X 1. Encryption Authorities                                                                                                    |                                                             |
|      | 🗙 2. Internet Assigned Numbers Authorities                                                                                        |                                                             |
|      | X 3. Task force Authorities                                                                                                    |                                                             |
|      | 4. Certifying Authority                                                                                                    |                                                             |
|      |                                                                                                    | Question ID : 1034353785                                    |
|      |                                                                                                    | Status : Answered                                           |
|      |                                                                                                    | Chosen Option : 4                                           |

| Q.11 The information stored in the RAM can be checked with the help of<br>Ans X 1. hard disk |                                                                            |                                        |  |  |
|----------------------------------------------------------------------------------------------|----------------------------------------------------------------------------|----------------------------------------|--|--|
|                                                                                              | X 2. CMOS                                                                  |                                        |  |  |
|                                                                                              | ✓ 3. BIOS                                                                  |                                        |  |  |
|                                                                                              | X 4. kernel                                                                |                                        |  |  |
|                                                                                              |                                                                            |                                        |  |  |
|                                                                                              |                                                                            | Question ID : <b>1034353765</b>        |  |  |
|                                                                                              |                                                                            | Status : Answered<br>Chosen Option : 2 |  |  |
|                                                                                              |                                                                            |                                        |  |  |
|                                                                                              | In which year was the first smartphone IBM Simon released?                 |                                        |  |  |
| Ans                                                                                          | X 1. 1995                                                                  |                                        |  |  |
|                                                                                              | × 2. 1993                                                                  |                                        |  |  |
|                                                                                              | X 3. 1996                                                                  |                                        |  |  |
|                                                                                              | ✓ 4. 1994                                                                  |                                        |  |  |
|                                                                                              |                                                                            | Question ID : 1034353788               |  |  |
|                                                                                              |                                                                            | Status : Not Answered                  |  |  |
|                                                                                              |                                                                            | Chosen Option :                        |  |  |
| 2,13                                                                                         | Which of the following kinds of ROM is masked off at the time of p         | production?                            |  |  |
| Ans                                                                                          | ✓ 1. MROM                                                                  |                                        |  |  |
|                                                                                              | X 2. PROM                                                                  |                                        |  |  |
|                                                                                              | X 3. EPROM                                                                 |                                        |  |  |
|                                                                                              | X 4. EEPROM                                                                |                                        |  |  |
|                                                                                              | · • •                                                                      |                                        |  |  |
|                                                                                              |                                                                            | Question ID : 1034353767               |  |  |
|                                                                                              |                                                                            | Status : Answered<br>Chosen Option : 2 |  |  |
|                                                                                              |                                                                            |                                        |  |  |
|                                                                                              | Almost every computer comes with a small amount of ROM conta               | ining the                              |  |  |
| Ans                                                                                          | X 1. freeware                                                              |                                        |  |  |
|                                                                                              | X 2. utility software                                                      |                                        |  |  |
|                                                                                              | ✓ 3. boot firmware                                                         |                                        |  |  |
|                                                                                              | X 4. shareware                                                             |                                        |  |  |
|                                                                                              |                                                                            | Question ID : 1034353766               |  |  |
|                                                                                              |                                                                            | Status : Answered                      |  |  |
|                                                                                              |                                                                            | Chosen Option : 2                      |  |  |
| ) 15                                                                                         | सूचना प्रणाली (information system), हार्डवेयर और का एक संयोज               | न नेनी है।                             |  |  |
| Ans                                                                                          | र्भूयमा प्रणाला (information system), हाडयपर आर का रक संयोज<br>X 1. ऐडवेयर | יו פונו פו                             |  |  |
|                                                                                              | <ul> <li>2. सॉफ्टवेयर</li> </ul>                                           |                                        |  |  |
|                                                                                              | 🗙 ३. मैलवेयर                                                               |                                        |  |  |
|                                                                                              | <ul> <li>Х. Аббичах</li> <li>Х. 4. स्पाईवेयर</li> </ul>                    |                                        |  |  |
|                                                                                              |                                                                            |                                        |  |  |
|                                                                                              |                                                                            | Question ID : 1034353791               |  |  |
|                                                                                              |                                                                            | Status : Answered                      |  |  |
|                                                                                              |                                                                            | Chosen Option : 2                      |  |  |

|             | Identify whether the given statements retrue or false.<br>i) Automation is a special feature of con<br>ii) Reliability refers to the capability of g                                                                                                    |                                                                                                    |
|-------------|----------------------------------------------------------------------------------------------------|----------------------------------------------------------------------------------------------------|
| Ans         | 1. (i)-False (ii)-True                                                                                                    | iving consistent result for similar set of data.                                                                                                    |
|             | 2. (i)-True (ii)-True                                                                                                    |                                                                                                    |
|             | X 3. (i)-False (ii)-False                                                                                                    |                                                                                                    |
|             | X 4. (i)-True (ii)-False                                                                                                    |                                                                                                    |
|             |                                                                                                    |                                                                                                    |
|             |                                                                                                    | Question ID : 1034353762                                                                                                    |
|             |                                                                                                    | Status : Answered                                                                                                    |
|             |                                                                                                    | Chosen Option : 2                                                                                                    |
| Q.17        | WinZip software is an example of a/an _                                                                                                    |                                                                                                    |
| Ans         | 🗙 1. open source software                                                                                                    |                                                                                                    |
|             | 🗙 2. driver software                                                                                                    |                                                                                                    |
|             | 🗙 3. programming software                                                                                                    |                                                                                                    |
|             | 4. shareware                                                                                                    |                                                                                                    |
|             |                                                                                                    |                                                                                                    |
|             |                                                                                                    | Question ID : 1034353773                                                                                                    |
|             |                                                                                                    | Status : <b>Answered</b><br>Chosen Option : <b>4</b>                                                                                                    |
|             |                                                                                                    |                                                                                                    |
| Ans         | X 1. 2006                                                                                                    |                                                                                                    |
|             | <ul> <li>2. 2008</li> <li>3. 2010</li> <li>4. 2002</li> </ul>                                                                                                    | Question ID : 1034353783<br>Status : Answered<br>Chosen Option : 3                                                                                                    |
|             | <ul> <li>★ 3. 2010</li> <li>★ 4. 2002</li> </ul>                                                                                                    | Status : Answered<br>Chosen Option : 3                                                                                                    |
|             | <ul> <li>★ 3. 2010</li> <li>★ 4. 2002</li> </ul>                                                                                                    | Status : Answered<br>Chosen Option : 3                                                                                                    |
|             | <ul> <li>X 3. 2010</li> <li>X 4. 2002</li> </ul> Which of the following E-governance init to provide 'Government to Citizen' and 'A' 1. Bhoomi <ul> <li>X 1. Bhoomi</li> <li>2. e-Seva</li> <li>X 3. e-Courts</li> </ul>                                                                                                    | Status : Answered<br>Chosen Option : 3<br>itiatives of India in Andhra Pradesh is designed<br>'e-Business to Citizen' services?                                                                                                    |
|             | <ul> <li>X 3. 2010</li> <li>X 4. 2002</li> </ul> Which of the following E-governance init to provide 'Government to Citizen' and 'A' 1. Bhoomi <ul> <li>X 1. Bhoomi</li> <li>2. e-Seva</li> <li>X 3. e-Courts</li> </ul>                                                                                                    | Status : Answered<br>Chosen Option : 3                                                                                                    |
|             | <ul> <li>X 3. 2010</li> <li>X 4. 2002</li> </ul> Which of the following E-governance init to provide 'Government to Citizen' and 'A' 1. Bhoomi <ul> <li>X 1. Bhoomi</li> <li>2. e-Seva</li> <li>X 3. e-Courts</li> </ul>                                                                                                    | Status : Answered<br>Chosen Option : 3<br>itiatives of India in Andhra Pradesh is designed<br>'e-Business to Citizen' services?<br>Question ID : 1034353787                                                                           |
| Ans         | <ul> <li>X 3. 2010</li> <li>X 4. 2002</li> </ul> Which of the following E-governance init to provide 'Government to Citizen' and the provide 'Government to Citizen' and the provide 'Government to Citizen | Status : Answered<br>Chosen Option : 3<br>itiatives of India in Andhra Pradesh is designed<br>'e-Business to Citizen' services?<br>Question ID : 1034353787<br>Status : Answered<br>Chosen Option : 2                                 |
| Ans<br>Q.20 | <ul> <li>X 3. 2010</li> <li>X 4. 2002</li> </ul> Which of the following E-governance init to provide 'Government to Citizen' and of X 1. Bhoomi <ul> <li>2. e-Seva</li> <li>X 3. e-Courts</li> <li>X 4. Khajane</li> </ul> Digital signatures are based on which or a second second sec        | Status : Answered<br>Chosen Option : 3<br>itiatives of India in Andhra Pradesh is designed<br>'e-Business to Citizen' services?<br>Question ID : 1034353787<br>Status : Answered<br>Chosen Option : 2                                 |
| Ans<br>Q.20 | <ul> <li>X 3. 2010</li> <li>X 4. 2002</li> <li>Which of the following E-governance init to provide 'Government to Citizen' and 'A' 1. Bhoomi</li> <li>2. e-Seva</li> <li>X 3. e-Courts</li> <li>X 4. Khajane</li> </ul> Digital signatures are based on which or X 1. Private key                                                                                                    | Status : Answered<br>Chosen Option : 3<br>itiatives of India in Andhra Pradesh is designed<br>'e-Business to Citizen' services?<br>Question ID : 1034353787<br>Status : Answered<br>Chosen Option : 2                                 |
| Ans<br>Q.20 | <ul> <li>X 3. 2010</li> <li>X 4. 2002</li> <li>Which of the following E-governance init to provide 'Government to Citizen' and 'A' 1. Bhoomi</li> <li>2. e-Seva</li> <li>X 3. e-Courts</li> <li>X 4. Khajane</li> </ul> Digital signatures are based on which or X 1. Private key <ul> <li>X 2. Super key</li> </ul>                                                                                                    | Status : Answered<br>Chosen Option : 3<br>itiatives of India in Andhra Pradesh is designed<br>'e-Business to Citizen' services?<br>Question ID : 1034353787<br>Status : Answered<br>Chosen Option : 2                                 |
| Ans<br>Q.20 | <ul> <li>X 3. 2010</li> <li>X 4. 2002</li> </ul> Which of the following E-governance init to provide 'Government to Citizen' and a standard of the provide 'Government to Citizen' and a standard of the provid | Status : Answered<br>Chosen Option : 3<br>itiatives of India in Andhra Pradesh is designed<br>'e-Business to Citizen' services?<br>Question ID : 1034353787<br>Status : Answered<br>Chosen Option : 2                                 |
| Ans<br>Q.20 | <ul> <li>X 3. 2010</li> <li>X 4. 2002</li> <li>Which of the following E-governance init to provide 'Government to Citizen' and 'A' 1. Bhoomi</li> <li>2. e-Seva</li> <li>X 3. e-Courts</li> <li>X 4. Khajane</li> </ul> Digital signatures are based on which or X 1. Private key <ul> <li>X 2. Super key</li> </ul>                                                                                                    | Status : Answered<br>Chosen Option : 3<br>itiatives of India in Andhra Pradesh is designed<br>'e-Business to Citizen' services?<br>Question ID : 1034353787<br>Status : Answered<br>Chosen Option : 2                                 |
| Ans         | <ul> <li>X 3. 2010</li> <li>X 4. 2002</li> </ul> Which of the following E-governance init to provide 'Government to Citizen' and a standard of the provide 'Government to Citizen' and a standard of the provid | Estatus : Answered         Chosen Option : 3         ititatives of India in Andhra Pradesh is designed         'e-Business to Citizen' services?         Question ID : 1034353787         Status : Answered         Chosen Option : 2 |
| Ans<br>Q.20 | <ul> <li>X 3. 2010</li> <li>X 4. 2002</li> </ul> Which of the following E-governance init to provide 'Government to Citizen' and a standard of the provide 'Government to Citizen' and a standard of the provid | Status : Answered<br>Chosen Option : 3<br>itiatives of India in Andhra Pradesh is designed<br>'e-Business to Citizen' services?<br>Question ID : 1034353787<br>Status : Answered<br>Chosen Option : 2                                 |

| Q.21     | Which of the following keyboard shortcut is used to split the docu<br>Word 2019?                                                                | nent window in MS-                                          |
|----------|----------------------------------------------------------------------------------------------------|-------------------------------------------------------------|
| Ans      | X 1. Alt + S                                                                                                    |                                                             |
|          | ✓ 2. Ctrl + Alt + S                                                                                                    |                                                             |
|          | 🗙 3. Ctrl + S                                                                                                    |                                                             |
|          | 🗙 4. Ctrl + Alt + W                                                                                                    |                                                             |
|          |                                                                                                    |                                                             |
|          |                                                                                                    | Question ID : <b>1034353776</b><br>Status : <b>Answered</b> |
|          |                                                                                                    | Chosen Option : 2                                           |
| Q.22     | Which of the following options contains color schemes with custo fonts, and layouts in MS-PowerPoint 2019?                                      | n formatting, styles,                                       |
| Ans      | X 1. Report                                                                                                    |                                                             |
|          | X 2. Transition                                                                                                    |                                                             |
|          | ✔ 3. Themes                                                                                                    |                                                             |
|          | X 4. Animation                                                                                                    |                                                             |
|          |                                                                                                    |                                                             |
|          |                                                                                                    | Question ID : <b>1034353781</b><br>Status : <b>Answered</b> |
|          |                                                                                                    | Chosen Option : 4                                           |
| <u> </u> |                                                                                                    |                                                             |
| Q.23     | Which of the following communicates with the hardware and contr<br>peripherals attached to a computer?                                          | ol devices and                                              |
| Ans      | X 1. Shareware                                                                                                    |                                                             |
|          | X 2. Application software                                                                                                    |                                                             |
|          | X 3. Freeware                                                                                                    |                                                             |
|          | ✓ 4. Device driver software                                                                                                    |                                                             |
|          |                                                                                                    |                                                             |
|          |                                                                                                    | Question ID : 1034353772<br>Status : Answered               |
|          |                                                                                                    | Chosen Option : 2                                           |
| Q.24     | एमएस-पॉवरपॉइंट (MS-PowerPoint) 2019 में, केवल टैब नाम प्रदर्शित करने हेतु जि<br>लिए निम्न में से किस <mark>विकल्प का उपयोग किया जाता</mark> है? | बन को छोटा करने के                                          |
| Ans      | X 1. थंबनेल (Thumbnail)                                                                                                    |                                                             |
|          | $\times$ 2. क्विक एक्सेस (Quick Access)                                                                                                    |                                                             |
|          | 🗙 3. वर्क एरिया (Work Area)                                                                                                    |                                                             |
|          | ✔ 4. कोलैप्स (Collapse)                                                                                                    |                                                             |
|          |                                                                                                    | Question ID : 1034353780                                    |
|          |                                                                                                    | Status : Not Answered<br>Chosen Option :                    |
|          |                                                                                                    |                                                             |
| Q.25     | The 'Margins' option is available under which of the following tabs in MS-Word 2019?                                                            | of the ribbon menu                                          |
| Ans      | X 1. Developer                                                                                                    |                                                             |
|          | X 2. File                                                                                                    |                                                             |
|          | 🗙 3. Home                                                                                                    |                                                             |
|          | 🛹 4. Layout                                                                                                    |                                                             |
|          |                                                                                                    | Question ID : 1034353777                                    |
|          |                                                                                                    | Status : Answered                                           |
|          |                                                                                                    | Chosen Option : 4                                           |
|          |                                                                                                    |                                                             |

| Q.26        | To apply cell border in MS-Excel 2019, which of the following gr<br>under the Home tab?                                                                              | oups must be selected                             |
|-------------|----------------------------------------------------------------------------------------------------|---------------------------------------------------|
| Ans         | 🗙 1. Alignment                                                                                                    |                                                   |
|             | ✔ 2. Font                                                                                                    |                                                   |
|             | 🗙 3. Styles                                                                                                    |                                                   |
|             | 🗙 4. Number                                                                                                    |                                                   |
|             |                                                                                                    |                                                   |
|             |                                                                                                    | Question ID : 1034353778<br>Status : Answered     |
|             |                                                                                                    | Chosen Option : 1                                 |
|             |                                                                                                    |                                                   |
| Q.27        | ऑपरेटिंग सिस्टम के संदर्भ में, जब दो या दो से अधिक प्रोग्राम एक ही समय में मेमो<br>कहा जाता है।                                                                      | री में रहते हैं, तो इसे                           |
| Ans         | 🔨 1. बैच प्रोसेसिंग                                                                                                    |                                                   |
|             | 🗙 2. मल्टीप्रोसेसर                                                                                                    |                                                   |
|             | 🗙 ३. जॉब अकाउंटिंग                                                                                                    |                                                   |
|             | 🖌 4. मल्टी प्रोग्रामिंग                                                                                                    |                                                   |
|             |                                                                                                    |                                                   |
|             |                                                                                                    | Question ID : 1034353774                          |
|             |                                                                                                    | Status : Not Answered                             |
|             |                                                                                                    | Chosen Option :                                   |
| Q.28        | Which of the following refers to e-Democracy?                                                                                                    |                                                   |
| Ans         | $\mathbf{X}$ 1. To provide services to bring the state closer to the citizens                                                                                        |                                                   |
|             | <ul> <li>2. The use of IT to facilitate the ability of all sections of society governance of the state</li> <li>3. The use of ICTs to modernize the state</li> </ul> |                                                   |
|             | X 4. The use of IT to improve the ability of the government to add                                                                                                   | ress the needs of society                         |
|             |                                                                                                    | Question ID : 1034353786                          |
|             |                                                                                                    | Status : Answered                                 |
|             |                                                                                                    | Chosen Option : 2                                 |
| Q.29<br>Ans | Which of the given statements is true?<br>i) SRAM is slower than DRAM.<br>ii) DRAM uses capacitors and a few transistors.<br>1. Only (i)                             | 247                                               |
|             | <ul><li>✓ 2. Both (i) and (ii)</li></ul>                                                                                                    |                                                   |
|             | X 3. Neither (i) nor (ii)                                                                                                    |                                                   |
|             | <ul> <li>4. Only (ii)</li> </ul>                                                                                                    |                                                   |
|             |                                                                                                    |                                                   |
|             |                                                                                                    | Question ID : 1034353764                          |
|             |                                                                                                    | Status : Answered                                 |
|             |                                                                                                    | Chosen Option : 4                                 |
| Q.30<br>Ans | Which of the following is a basic file system for Unix systems?                                                                                                    |                                                   |
|             | ✓ 2. UFS                                                                                                    |                                                   |
|             | 🗙 3. JFS                                                                                                    |                                                   |
|             | 🗙 4. XFS                                                                                                    |                                                   |
|             |                                                                                                    |                                                   |
|             |                                                                                                    | Question ID : 1034353768<br>Status : Not Answered |
|             |                                                                                                    |                                                   |
|             |                                                                                                    | Chosen Option :                                   |

Read the given passage and answer the questions that follow.

Computer memory is the storage space in the computer, where data is to be processed and instructions required for processing are stored. Memory is divided into cells and each cell has a unique address. Memory is divided into three types namely, cache memory, primary/main memory, and secondary memory. Cache memory is a very high speed semiconductor memory and is placed between CPU and main memory. The parts of data and programs are transferred from the disk to cache memory by the operating system, from where the CPU can access them. Advantages of cache memory include faster and less access time when compared with main memory. And disadvantages include, it is limited in space and expensive. Primary memory holds only those data and instructions on which the computer is currently working. These memories are not as fast as registers. It is divided into two subcategories: RAM and ROM. Characteristics of this memory are it is faster than secondary memory, data is lost in case power is switched OFF and a computer cannot run without the primary memory. Secondary memory is also known as external memory or non-volatile. These are used for storing data/information permanently. CPU directly does not access these memories, instead they are accessed via input-output routines. Examples include hard disk, CD-ROM, DVD, etc. Characteristics of this memory include: these are magnetic and optical memories, are slower than primary memories and a computer may run without the secondary memory. It is known as the backup memory.

#### SubQuestion No: 31

#### Q.31 Computers can operate without \_\_\_\_\_

Ans X 1. registers

2. secondary memory

🗙 3. ROM

🗙 4. main memory

Question ID : **1034353797** Status : **Answered** Chosen Option : **2** 

#### Comprehension:

#### Read the given passage and answer the questions that follow.

Computer memory is the storage space in the computer, where data is to be processed and instructions required for processing are stored. Memory is divided into cells and each cell has a unique address. Memory is divided into three types namely, cache memory, primary/main memory, and secondary memory. Cache memory is a very high speed semiconductor memory and is placed between CPU and main memory. The parts of data and programs are transferred from the disk to cache memory by the operating system, from where the CPU can access them. Advantages of cache memory include faster and less access time when compared with main memory. And disadvantages include, it is limited in space and expensive. Primary memory holds only those data and instructions on which the computer is currently working. These memories are not as fast as registers. It is divided into two subcategories: RAM and ROM. Characteristics of this memory are it is faster than secondary memory, data is lost in case power is switched OFF and a computer cannot run without the primary memory. Secondary memory is also known as external memory or non-volatile. These are used for storing data/information permanently. CPU directly does not access these memories, instead they are accessed via input-output routines. Examples include hard disk, CD-ROM, DVD, etc. Characteristics of this memory include: these are magnetic and optical memories, are slower than primary memories and a computer may run without the secondary memory. It is known as the backup memory.

## SubQuestion No : 32

## Q.32 Which of the following statements is FALSE?

Ans X 1. Computer memory is used for data storage and processing.

2. Secondary memory is direct access memory.

X 3. Primary memory is faster than secondary memory.

X 4. Primary memory is also referred to as main memory.

Question ID : **1034353795** Status : **Answered** Chosen Option : **2** 

Read the given passage and answer the questions that follow.

Computer memory is the storage space in the computer, where data is to be processed and instructions required for processing are stored. Memory is divided into cells and each cell has a unique address. Memory is divided into three types namely, cache memory, primary/main memory, and secondary memory. Cache memory is a very high speed semiconductor memory and is placed between CPU and main memory. The parts of data and programs are transferred from the disk to cache memory by the operating system, from where the CPU can access them. Advantages of cache memory include faster and less access time when compared with main memory. And disadvantages include, it is limited in space and expensive. Primary memory holds only those data and instructions on which the computer is currently working. These memories are not as fast as registers. It is divided into two subcategories: RAM and ROM. Characteristics of this memory are it is faster than secondary memory, data is lost in case power is switched OFF and a computer cannot run without the primary memory. Secondary memory is also known as external memory or non-volatile. These are used for storing data/information permanently. CPU directly does not access these memories, instead they are accessed via input-output routines. Examples include hard disk, CD-ROM, DVD, etc. Characteristics of this memory include: these are magnetic and optical memories, are slower than primary memories and a computer may run without the secondary memory. It is known as the backup memory.

#### SubQuestion No: 33

ache

## Q.33 Which of the following is a magnetic memory?

| Ans | $\mathbf{X}$ | 1 | С |
|-----|--------------|---|---|
|     |              |   |   |

🗙 2. ROM

3. Hard disk

🗙 4. RAM

Question ID : 1034353796 Status : Answered Chosen Option : 3

#### Comprehension:

#### Read the given passage and answer the questions that follow.

Computer memory is the storage space in the computer, where data is to be processed and instructions required for processing are stored. Memory is divided into cells and each cell has a unique address. Memory is divided into three types namely, cache memory, primary/main memory, and secondary memory. Cache memory is a very high speed semiconductor memory and is placed between CPU and main memory. The parts of data and programs are transferred from the disk to cache memory by the operating system, from where the CPU can access them. Advantages of cache memory include faster and less access time when compared with main memory. And disadvantages include, it is limited in space and expensive. Primary memory holds only those data and instructions on which the computer is currently working. These memories are not as fast as registers. It is divided into two subcategories: RAM and ROM. Characteristics of this memory are it is faster than secondary memory, data is lost in case power is switched OFF and a computer cannot run without the primary memory. Secondary memory is also known as external memory or non-volatile. These are used for storing data/information permanently. CPU directly does not access these memories, instead they are accessed via input-output routines. Examples include hard disk, CD-ROM, DVD, etc. Characteristics of this memory include: these are magnetic and optical memories, are slower than primary memories and a computer may run without the secondary memory. It is known as the backup memory.

## SubQuestion No : 34

## Q.34 Cache memory acts as buffer between the \_\_\_\_\_ and \_\_\_\_\_

- Ans 🛛 🗙 1. registers, hard disk
  - 🗙 2. ROM, RAM
  - 🗙 3. ROM, hard disk
  - 🖋 4. CPU, RAM

Question ID : **1034353794** Status : **Answered** Chosen Option : **4** 

Read the given passage and answer the questions that follow.

Computer memory is the storage space in the computer, where data is to be processed and instructions required for processing are stored. Memory is divided into cells and each cell has a unique address. Memory is divided into three types namely, cache memory, primary/main memory, and secondary memory. Cache memory is a very high speed semiconductor memory and is placed between CPU and main memory. The parts of data and programs are transferred from the disk to cache memory by the operating system, from where the CPU can access them. Advantages of cache memory include faster and less access time when compared with main memory. And disadvantages include, it is limited in space and expensive. Primary memory holds only those data and instructions on which the computer is currently working. These memories are not as fast as registers. It is divided into two subcategories: RAM and ROM. Characteristics of this memory are it is faster than secondary memory, data is lost in case power is switched OFF and a computer cannot run without the primary memory. Secondary memory is also known as external memory or non-volatile. These are used for storing data/information permanently. CPU directly does not access these memories, instead they are accessed via input-output routines. Examples include hard disk, CD-ROM, DVD, etc. Characteristics of this memory include: these are magnetic and optical memories, are slower than primary memories and a computer may run without the secondary memory. It is known as the backup memory.

#### SubQuestion No: 35

Q.35 Identify the option that arranges the memory types in correct ascending order as far as access speed of memories is concerned.

- Ans X 1. Cache memory < Secondary memory < Primary Memory
  - 2. Secondary memory < Primary Memory < Cache memory</p>
  - X 3. Primary Memory < Secondary memory < Cache memory
  - X 4. Cache memory < Primary Memory < Secondary memory

Question ID : **1034353793** Status : **Answered** Chosen Option : **2** 

#### Comprehension:

Read the given passage and answer the questions that follow.

An input device of a computer is hardware that allows the user to provide data, information or control instructions for interaction, processing, and control. Data is entered into a computer in raw format, converted into an understandable language by input devices and processed by the CPU to produce an output. Input devices are also called peripheral devices. There are different categories of input devices. They are pointing, keyboard, speech, or voice, draw and recognition devices.

system. A normal keyboard has alphabetic keys, function keys, number keys, arrow keys and control keys. Most of the keyboards comes in different sizes – 84 keys or 101/102 or 108 keys. Most of the keyboards have a QWERTY layout. The mouse is the most common and popular input device, which uses a point-and-click operation. In general, the mouse has left and right buttons and some may have a middle roller key button also. A modern mouse uses optical technology (laser) to control or track the movement of the cursor. Joysticks are widely used input devices for playing games on computer. It can also be used

as a pointing device like a mouse. The touchpad, also known as a trackpad, is an input device and is integrated into a laptop. It is a point device like a surface to detect movements of fingers and move the pointer accordingly. It is a common alternative to the mouse. The microphone is a voice input device that allows users to input voice into a computer system. Mics read sounds from one's surrounding and convert analog sound waves to electrical signals. These are further converted to digital form and stored on a computer. Other input devices include light pen, digital camera, webcam, MICR, OCR, stylus, graphic tablet, etc.

## SubQuestion No : 36

Q.36 A computer mouse will have a minimum of how many buttons?

> Question ID : 1034353801 Status : Answered Chosen Option : 2

| Com | preh | ension: |
|-----|------|---------|
|-----|------|---------|

Read the given passage and answer the questions that follow.

An input device of a computer is hardware that allows the user to provide data, information or control instructions for interaction, processing, and control. Data is entered into a computer in raw format, converted into an understandable language by input devices and processed by the CPU to produce an output. Input devices are also called peripheral devices. There are different categories of input devices. They are pointing, keyboard, speech, or voice, draw and recognition devices.

The keyboard is a primary input device used to enter data and commands in a computer system. A normal keyboard has alphabetic keys, function keys, number keys, arrow keys and control keys. Most of the keyboards comes in different sizes – 84 keys or 101/102 or 108 keys. Most of the keyboards have a QWERTY layout. The mouse is the most common and popular input device, which uses a point-and-click operation. In general, the mouse has left and right buttons and some may have a middle roller key button also. A modern mouse uses optical technology (laser) to control or track the movement of the cursor. Joysticks are widely used input devices for playing games on computer. It can also be used

as a pointing device like a mouse. The touchpad, also known as a trackpad, is an input device and is integrated into a laptop. It is a point device like a surface to detect movements of fingers and move the pointer accordingly. It is a common alternative to the mouse. The microphone is a voice input device that allows users to input voice into a computer system. Mics read sounds from one's surrounding and convert analog sound waves to electrical signals. These are further converted to digital form and stored on a computer. Other input devices include light pen, digital camera, webcam, MICR, OCR, stylus, graphic tablet, etc.

## SubQuestion No : 37

## Q.37 Which of the following is NOT a pointing input device?

- Ans < 1. Keyboard
  - X 2. Joystick
  - 🗙 3. Mouse
  - 🗙 4. Touchpad

Question ID : 1034353799 Status : Answered Chosen Option : 1

#### Comprehension:

Read the given passage and answer the questions that follow.

An input device of a computer is hardware that allows the user to provide data, information or control instructions for interaction, processing, and control. Data is entered into a computer in raw format, converted into an understandable language by input devices and processed by the CPU to produce an output. Input devices are also called peripheral devices. There are different categories of input devices. They are pointing, keyboard, speech, or voice, draw and recognition devices. The keyboard is a primary input device used to enter data and commands in a computer system. A normal keyboard has alphabetic keys, function keys, number keys, arrow keys and control keys. Most of the keyboards comes in different sizes - 84 keys or 101/102 or 108 keys. Most of the keyboards have a QWERTY layout. The mouse is the most common and popular input device, which uses a point-and-click operation. In general, the mouse has left and right buttons and some may have a middle roller key button also. A modern mouse uses optical technology (laser) to control or track the movement of the cursor. Joysticks are widely used input devices for playing games on computer. It can also be used as a pointing device like a mouse. The touchpad, also known as a trackpad, is an input device and is integrated into a laptop. It is a point device like a surface to detect movements of fingers and move the pointer accordingly. It is a common alternative to the mouse. The microphone is a voice input device that allows users to input voice into a computer system. Mics read sounds from one's surrounding and convert analog sound waves to electrical

signals. These are further converted to digital form and stored on a computer. Other input devices include light pen, digital camera, webcam, MICR, OCR, stylus, graphic tablet, etc.

#### SubQuestion No: 38

## Q.38 Which of the following statements is true?

**Ans**  $\checkmark$  1. A touchpad is a pointing device.

X 2. A microphone converts electrical signals taken from one's surrounding into analog signals.

X 3. Touchpads are not integrated into laptops.

🗙 4. Most keyboards use QSLRTY layout.

Question ID : 1034353800 Status : Answered Chosen Option : 1

Read the given passage and answer the questions that follow.

An input device of a computer is hardware that allows the user to provide data, information or control instructions for interaction, processing, and control. Data is entered into a computer in raw format, converted into an understandable language by input devices and processed by the CPU to produce an output. Input devices are also called peripheral devices. There are different categories of input devices. They are pointing, keyboard, speech, or voice, draw and recognition devices.

The keyboard is a primary input device used to enter data and commands in a computer system. A normal keyboard has alphabetic keys, function keys, number keys, arrow keys and control keys. Most of the keyboards comes in different sizes – 84 keys or 101/102 or 108 keys. Most of the keyboards have a QWERTY layout. The mouse is the most common and popular input device, which uses a point-and-click operation. In general, the mouse has left and right buttons and some may have a middle roller key button also. A modern mouse uses optical technology (laser) to control or track the movement of the cursor.

Joysticks are widely used input devices for playing games on computer. It can also be used as a pointing device like a mouse. The touchpad, also known as a trackpad, is an input device and is integrated into a laptop. It is a point device like a surface to detect movements of fingers and move the pointer accordingly. It is a common alternative to the mouse. The microphone is a voice input device that allows users to input voice into a computer system. Mics read sounds from one's surrounding and convert analog sound waves to electrical signals. These are further converted to digital form and stored on a computer. Other input devices include light pen, digital camera, webcam, MICR, OCR, stylus, graphic tablet, etc.

## SubQuestion No : 39

#### Q.39 Which of the following is NOT a valid category of input devices?

- Ans X 1. Pointing
  - 🗙 2. Draw
  - 3. Colored
  - X 4. Recognition

Question ID : 1034353802 Status : Answered Chosen Option : 3

| 1 |                                                                                                    |
|---|----------------------------------------------------------------------------------------------------|
|   | Comprehension:                                                                                                    |
|   | Read the given passage and answer the questions that follow.                                                                                                    |
|   | An input device of a computer is hardware that allows the user to provide data, information or control instructions for interaction, processing, and control. Data is entered into a computer in raw format, converted into an understandable language by input devices and processed by the CPU to produce an output. Input devices are also called peripheral devices. There are different categories of input devices. They are pointing, keyboard, speech, or voice, draw and recognition devices. The keyboard is a primary input device used to enter data and commands in a computer system. A normal keyboard has alphabetic keys, function keys, number keys, arrow keys and control keys. Most of the keyboards comes in different sizes – 84 keys or 101/102 or 108 keys. Most of the keyboards have a QWERTY layout. The mouse is the most common and popular input device, which uses a point-and-click operation. In general, the mouse has left and right buttons and some may have a middle roller key button also. A modern mouse uses optical technology (laser) to control or track the movement of the cursor. Joysticks are widely used input devices for playing games on computer. It can also be used as a pointing device like a mouse. The touchpad, also known as a trackpad, is an input device and is integrated into a laptop. It is a point device like a surface to detect movements of fingers and move the pointer accordingly. It is a common alternative to the mouse. The microphone is a voice input device that allows users to input voice into a computer system. Mics read sounds from one's surrounding and convert analog sound waves to electrical signals. These are further converted to digital form and stored on a computer. Other input |
|   | devices include light pen, digital camera, webcam, MICR, OCR, stylus, graphic tablet, etc.                                                                                                    |
|   | SubQuestion No : 40                                                                                                    |
|   | Q.40 Which of the given statements is true?<br>i) Mouse is available only in wired version.<br>ii) MICR and OCR are examples of input devices.                                                                                                    |
|   | Ans X 1. Only (i)                                                                                                    |
|   | 2. Only (ii)                                                                                                    |
|   |                                                                                                    |
|   | X 3. Both (i) and (ii)                                                                                                    |
|   | X 4. Neither (i) nor (ii)                                                                                                    |
|   |                                                                                                    |
|   | Question ID : 1034353803<br>Status : Answered                                                                                                    |
|   | Chosen Option : 2                                                                                                    |
|   |                                                                                                    |
|   |                                                                                                    |
|   |                                                                                                    |
|   |                                                                                                    |
|   |                                                                                                    |